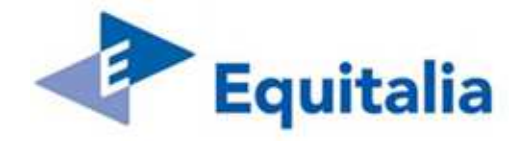

# "Scambio flussi tra Equitalia SpA e il Fornitore"

# Indice dei contenuti

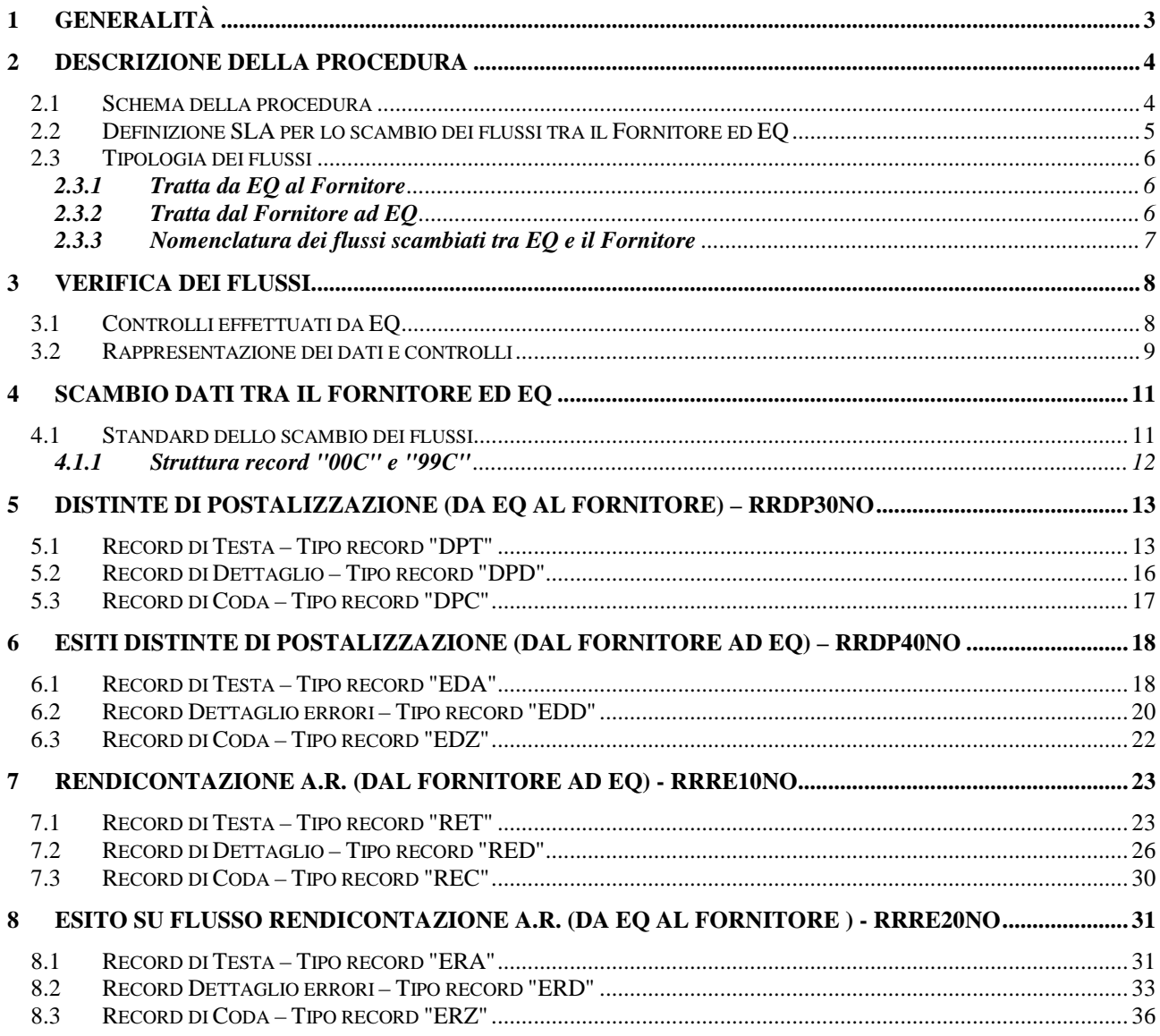

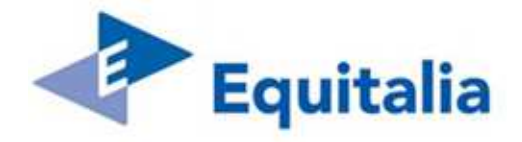

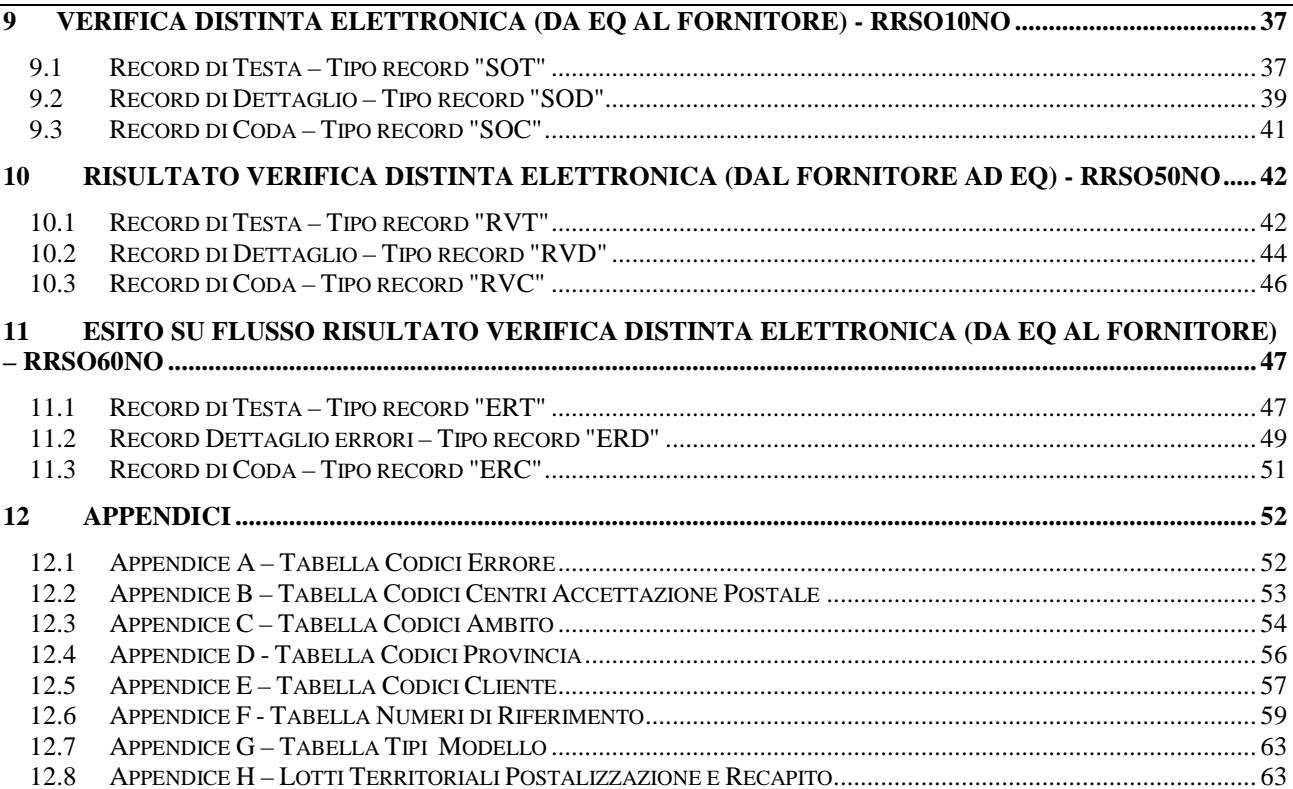

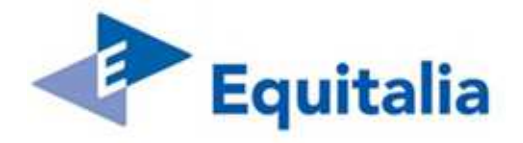

### **1 Generalità**

Nell'ambito della riforma che ha interessato il servizio di riscossione, Equitalia SpA (di seguito anche EQ) ha ritenuto necessario avviare specifiche progettualità tese a ridefinire la propria organizzazione aziendale al fine di ottenere una omogeneizzazione ed un efficientamento dei processi operativi.

In questa ottica e relativamente alla notifica tramite "Raccomandata A/R SMART", Equitalia SpA richiede alla società aggiudicataria (di seguito "Fornitore") il servizio di recapito dei documenti delle società concessionarie dei tributi in ambito territoriale (di seguito"Agenti della Riscossione"). A tale scopo il Fornitore dovrà essere in grado di soddisfare le esigenze organizzative del Gruppo Equitalia, assicurando la gestione dell'intero processo di notifica dei documenti affidati.

Le attività da prevedere sono le seguenti:

- a. accettazione della corrispondenza, postalizzazione e recapito;
- b. rendicontazione elettronica degli esiti del recapito (unicamente per le spedizioni "Raccomandata A/R SMART" di EQ);
- c. restituzione fisica del cartaceo degli Avvisi di Ricevimento (di seguito AR) e dei Plichi Mancato Recapito (di seguito PMR, di cui fanno parte anche le compiute giacenze) (unicamente per le spedizioni "Raccomandata A/R SMART" di EQ);
- d. acquisizione ottica delle immagini relative agli AR (fronte/retro) e PMR (solo fronte) a vario titolo non recapitati e successivo invio del flusso contenente le immagini e i relativi metadati.

Per la gestione dell'intero protocollo di scambio flussi informatici, Equitalia SpA si avvarrà della propria "Infrastruttura Scambio Dati", ovvero dei flussi contenenti i metadati e delle immagini.

In particolare, per l'attività di 'rendicontazione elettronica degli esiti' si intende, da parte del Fornitore, la gestione di tutto il processo della rendicontazione dei documenti degli Agenti della Riscossione, dalla fase di postalizzazione fino alla comunicazione degli esiti agli stessi. L'attività coinvolgerà il Fornitore, Equitalia SpA e gli Agenti della Riscossione e lo scambio delle informazioni avverrà mediante flussi FTP.

L'attività di rendicontazione da parte del Fornitore verrà gestita e controllata da Equitalia SpA (attraverso l'Infrastruttura Scambio Dati) che si farà poi carico di trasmettere agli Agenti della Riscossione i flussi 'Distinta di Postalizzazione' e 'Rendicontazione AR' .

#### **Nel presente documento sono definite le specifiche tecniche per lo scambio dei flussi FTP tra il Fornitore ed Equitalia SpA tramite l'Infrastruttura Scambio Dati.**

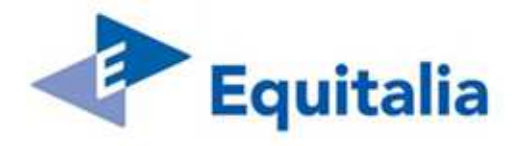

### **2 Descrizione della procedura**

#### **2.1 Schema della procedura**

#### *Infrastruttura Scambio Dati*

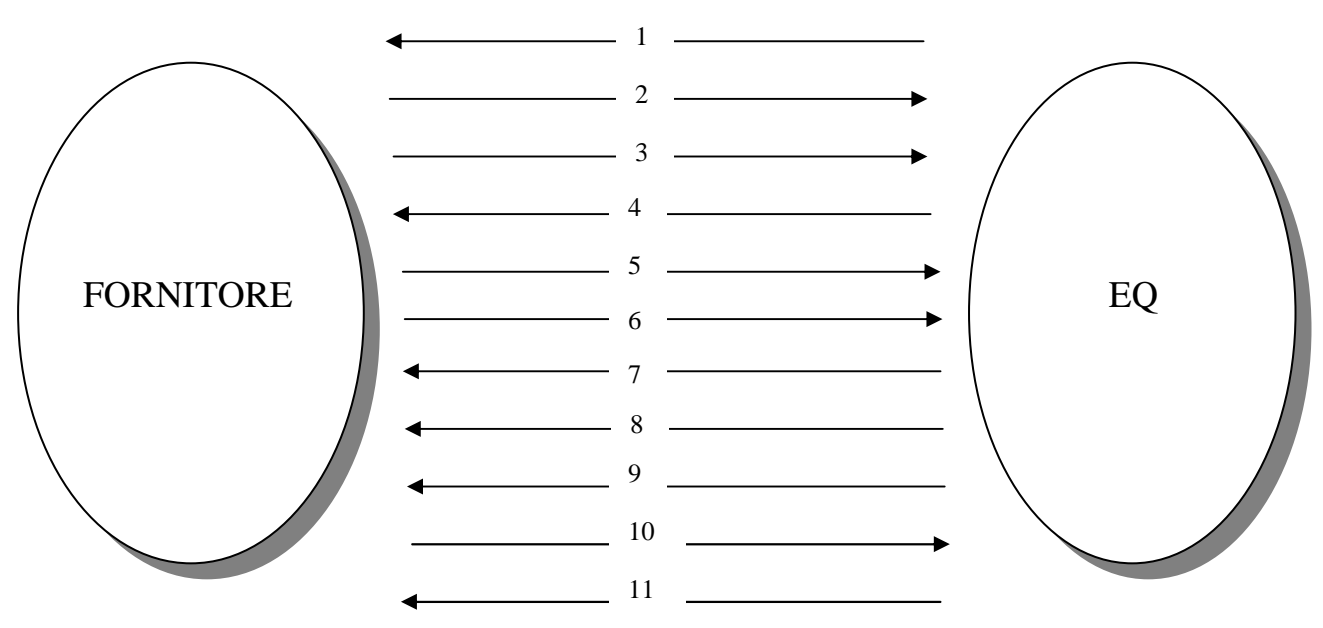

- 1) Distinte di Postalizzazione (da EQ al Fornitore) RRDP30NO
- 2) Esiti Distinte di Postalizzazione (dal Fornitore ad EQ) RRDP40NO
- 3) Rendicontazione A.R. (dal Fornitore ad EQ) RRRE10NO
- 4) Esito su Flusso Rendicontazione A.R. (da EQ al Fornitore ) RRRE20NO
- *5) Immagini<sup>1</sup>*

 $\overline{a}$ 

- *6) Trasmissione Completa*
- *7) Esito Presa in carico Immagini*
- *8) Esito Elaborazione Immagini*
- 9) Verifica Distinta Elettronica (da EQ al Fornitore) RRSO10NO
- 10) Risultato Verifica Distinta Elettronica (dal Fornitore ad EQ) RRSO50NO
- 11) Esito su Flusso Risultato Verifica Distinta Elettronica (da EQ al Fornitore) RRSO60NO

<sup>1</sup> **Per la descrizione dei flussi 'Immagini', Trasmissione Completa, 'Esito Presa in carico Immagini' ed 'Esito Elaborazione Immagini' si rimanda al documento "Appendice 12 L - Flussi di scambio immagini"**

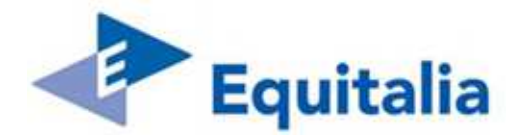

## **2.2 Definizione SLA per lo scambio dei flussi tra il Fornitore ed EQ**

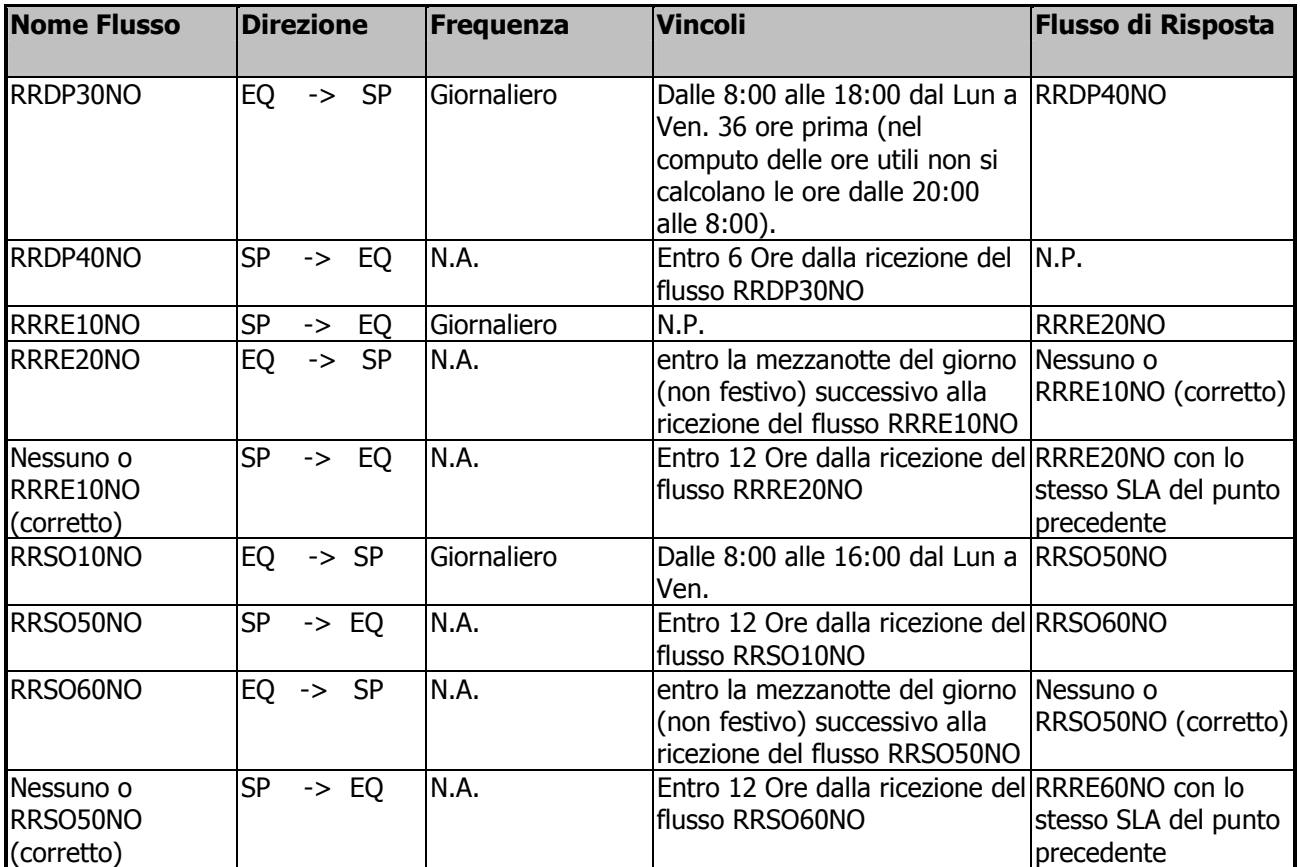

SP = Service Postale ovvero è il Fornitore

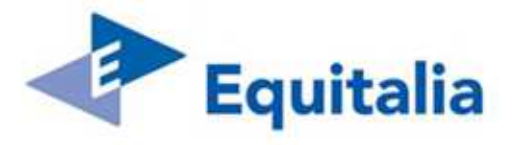

## **2.3 Tipologia dei flussi**

### **2.3.1 Tratta da EQ al Fornitore**

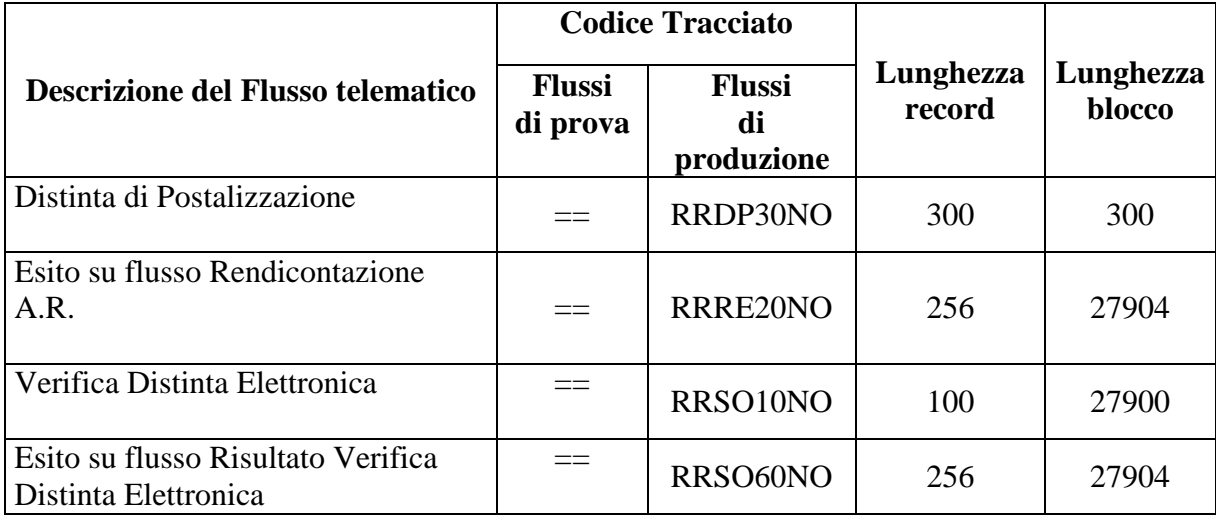

#### **2.3.2 Tratta dal Fornitore ad EQ**

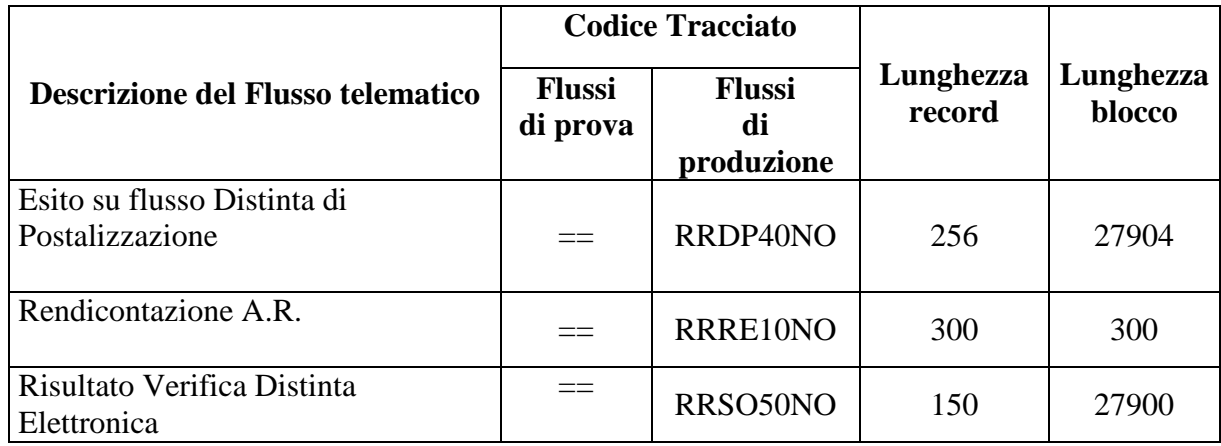

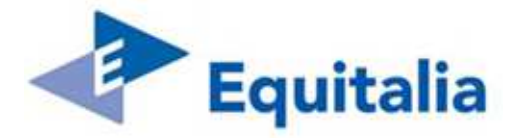

### **2.3.3 Nomenclatura dei flussi scambiati tra EQ e il Fornitore**

La nomenclatura dei file scambiati tra EQ e il Fornitore è la seguente:

#### **XXXXXXXX.Myyyyy.Dyyyyy.Daammgg.Thhmmss**

dove

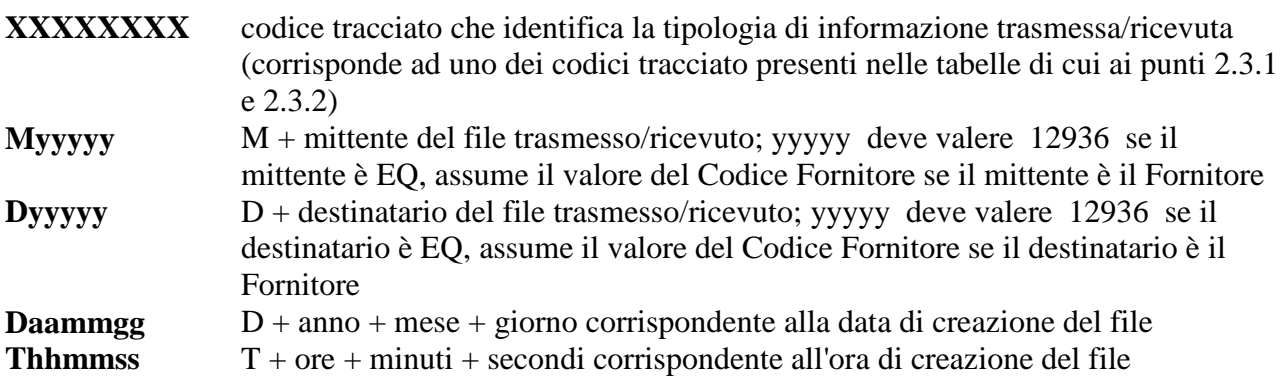

Per la nomenclatura dei flussi 'Immagini', 'Trasmissione Completa', 'Esito Presa in carico Immagini' ed 'Esito Elaborazione Immagini' si rimanda al documento "Appendice 12 L - Flussi di scambio immagini"

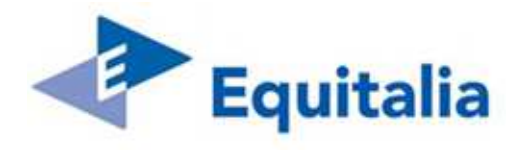

## **3 Verifica dei flussi**

#### **3.1 Controlli effettuati da EQ**

Su tutti i flussi ricevuti dal Fornitore, EQ effettua una serie di controlli atti a verificare la correttezza dei dati in essi contenuti. L'esito dei controlli, sia positivo che negativo, nonché gli errori eventualmente riscontrati, viene indicato al Fornitore mediante i flussi di esito.

A seconda della tipologia del flusso, un esito negativo può comportare lo scarto parziale o totale di tutte le informazioni in esso contenute.

In generale, i controlli sono classificati in:

#### **Controlli sulla natura del dato:**

rientrano in questa categoria i controlli di numericità, alfabeticità, inizializzazione a low-value (ulteriori informazioni vengono fornite nel paragrafo 3.2 del presente capitolo)

#### **Controlli di integrità fisica del flusso:**

rientrano in questa categoria i controlli sul campo Identificativo file e sono esplicitati nel relativo campo.

#### **Controlli di sequenza:**

rientrano in questa categoria i controlli atti a verificare se un tipo record è seguito o preceduto da un tipo record ammesso.

Nei flussi di esito l'anomalia viene segnalata sul campo 'Tipo record' del file controllato con il codice di errore -508- E.

#### **Controlli sui totali del record di coda:**

rientrano in questa categoria i controlli atti a verificare la congruenza delle totalizzazioni esplicitate nel record di coda previsto dal tracciato.

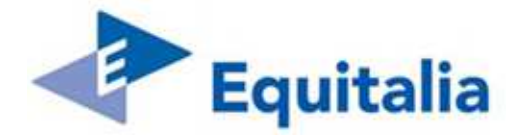

#### **3.2 Rappresentazione dei dati e controlli**

Tutti i flussi previsti dalla procedura vengono illustrati nelle specifiche sezioni del presente documento; in particolare, per ciascun flusso vengono descritti i tracciati dei vari tipi record che lo compongono, fornendo per ciascun campo i seguenti elementi:

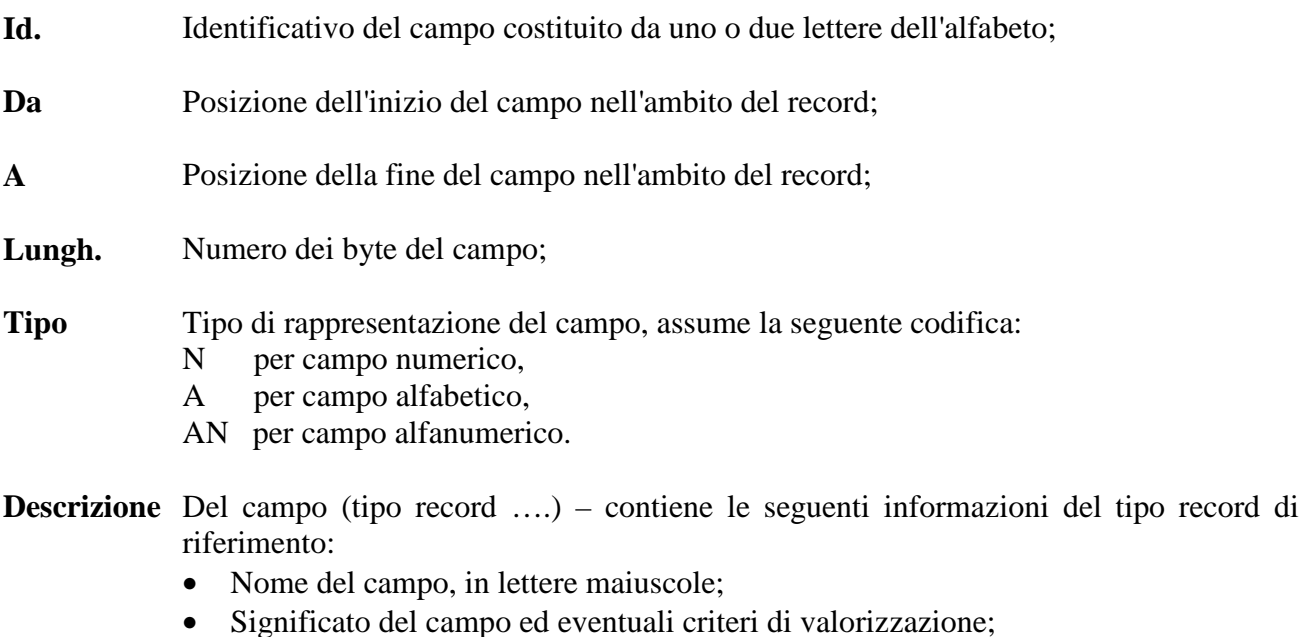

- Vincoli formali e sostanziali (contrassegnati dal puntino) che verranno verificati in sede di controllo del flusso.
- **O/F** Indicatore di valorizzazione obbligatoria (O) o facoltativa (F) del campo
- **Errore** Indica il codice con cui viene segnalato l'errore riscontrato dal soggetto competente; il significato dell'errore viene riportato nella Tabella codici di errore - Appendice A. Il codice - **NC** - significa che il campo NON è controllato

A livello generale valgono inoltre le seguenti convenzioni:

- nei campi di tipo A e AN, le lettere sono rappresentate con caratteri maiuscoli;
- i filler sono valorizzati con spazi se definiti alfanumerici o con zeri se definiti numerici
- i campi numerici, se non significativi, sono valorizzati a "0";
- i campi numerici, se significativi, sono allineati a destra con i rimanenti caratteri valorizzati a "0"
- i campi non numerici, se non significativi, sono valorizzati a "blank";
- i campi non numerici, se significativi, sono allineati a sinistra con i rimanenti caratteri valorizzati a "blank"
- gli importi sono espressi in centesimi di Euro
- i campi vengono sottoposti a controlli formali secondo il tipo di rappresentazione; tale tipo di controllo, per brevità non indicato su ciascun singolo campo, può dare luogo alle seguenti segnalazioni di errore
- Numericità non rispettata **-033-**

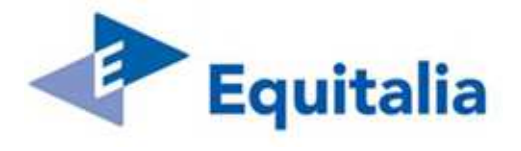

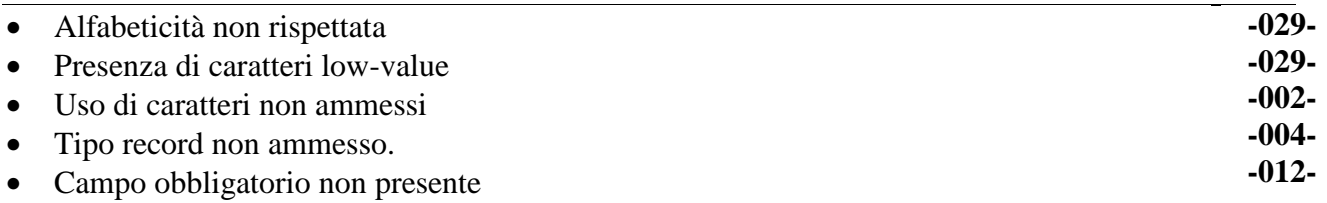

In tutti i casi, l'errore riscontrato viene segnalato nel file "Esiti" come errore bloccante (**E**)

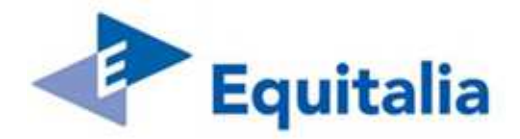

## **4 Scambio dati tra il Fornitore ed EQ**

#### **4.1 Standard dello scambio dei flussi**

I flussi scambiati tra il Fornitore ed EQ devono essere strutturati in modo tale che le informazioni siano raggruppate in uno o più 'flussi logici'; il flusso logico è determinato da uno o più elementi che distinguono un gruppo di informazioni da un altro; ad esempio il medesimo codice ambito oppure il medesimo tipo modello.

#### **Ciascun flusso fisico può contenere un massimo di 1.000 flussi logici.**

Nel rispetto dello standard in uso nell'ambito della RNA (Rete Nazionale degli Agenti della Riscossione) il file dovrà essere delimitato dai seguenti tipi record:

- Record di Inizio flusso Tipo record "00C"
- Record di Fine flusso Tipo record "99C".

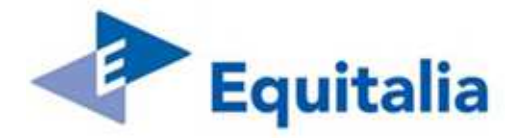

### **4.1.1 Struttura record "00C" e "99C"**

4.1.1.1 Record di Inizio flusso – Tipo record "00C"

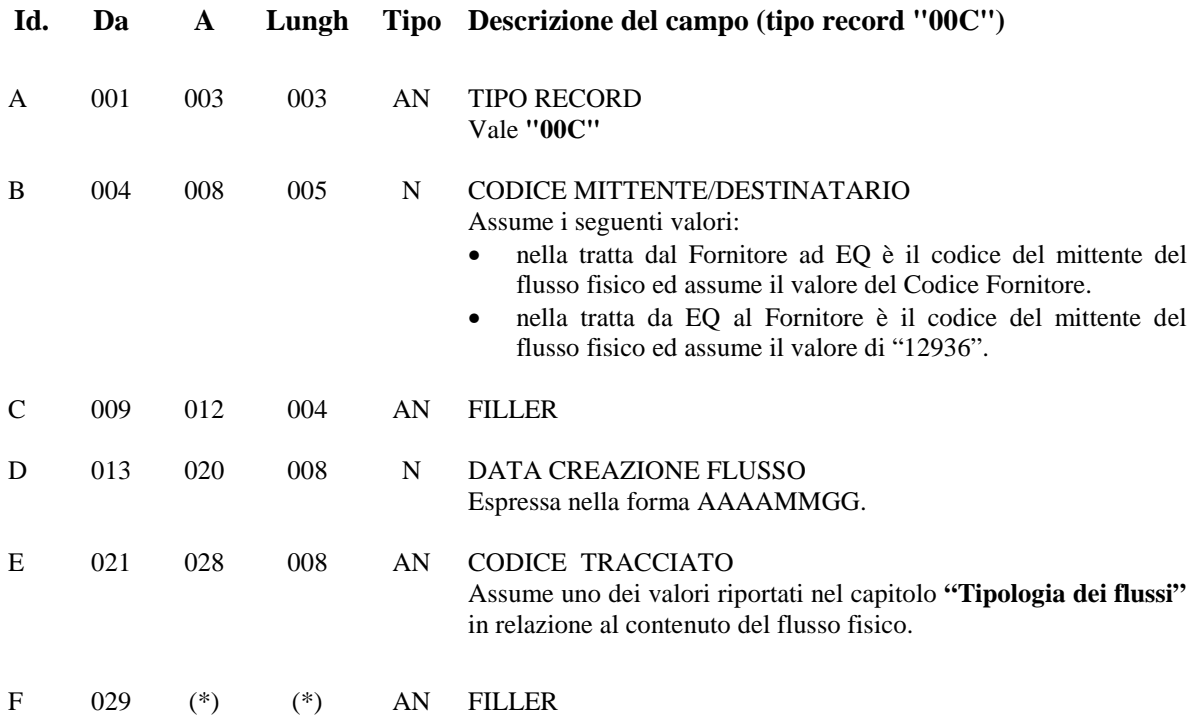

#### 4.1.1.2 Record di Fine flusso – Tipo record "99C"

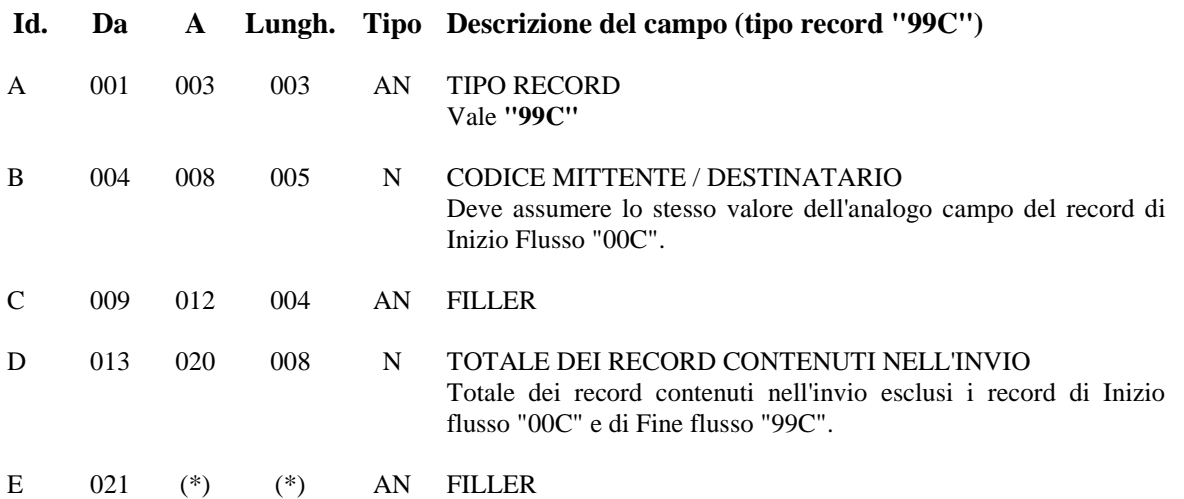

(\*) Le lunghezze dei filler, campo "F" del tipo record "00C" e campo "E" del record "99C", devono essere congruenti con la lunghezza dei tracciati record cui si riferiscono i record di Inizio e Fine flusso.

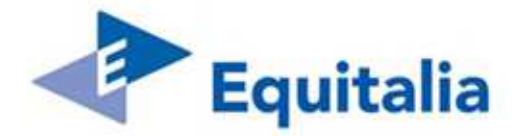

## **5 Distinte di Postalizzazione (da EQ al Fornitore) – RRDP30NO**

Il flusso, inviato da EQ al Fornitore, comprende un elenco di raccomandate da postalizzare.

Nel flusso fisico le raccomandate (una per ciascun record "DPD") devono essere raggruppate in flussi logici distinti in base al codice ambito ed al tipo modello.

Ciascun flusso logico è composto dai seguenti tipi di record aventi tutti **lunghezza pari a 300 byte**.

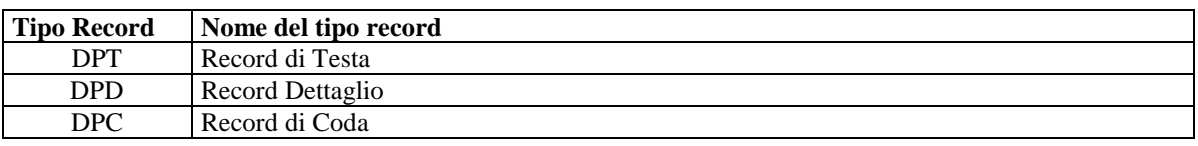

#### **5.1 Record di Testa – Tipo record "DPT"**

Contiene i dati identificativi del file.

| Id.           | Da  | A   | Lungh. | Tipo | Descrizione del campo (tipo record "DPT")                                                                                                    | O/F      | $\text{Error}^2$       |
|---------------|-----|-----|--------|------|----------------------------------------------------------------------------------------------------|----------|------------------------|
| A             | 001 | 003 | 003    | AN   | <b>TIPO RECORD</b><br>Assume il valore " <b>DPT</b> "                                                                                                    | $\Omega$ |                        |
| B             | 004 | 010 | 007    | N    | PROGRESSIVO RECORD<br>Numero progressivo del record nell'ambito del flusso<br>logico<br>Assume il valore "0000001"                                                   | $\Omega$ | $-013-E$               |
| $\mathcal{C}$ | 011 | 013 | 003    | N    | <b>CODICE AMBITO</b><br>Codice identificativo dell'Ambito<br>Deve essere presente nella Tabella "Codici ambito"-<br>Appendice C                                      | $\Omega$ | $-504-E$               |
| D             | 014 | 014 | 001    | AN   | <b>TIPO MODELLO</b><br>Tipo modello documento<br>Deve essere presente nella Tabella "Tipi modello"-<br>Appendice G                                                   | $\Omega$ | $-504 - E$             |
| E             | 015 | 034 | 020    | AN   | <b>IDENTIFICATIVO FILE</b><br>Identificativo del file trasmesso<br>Deve essere strutturato come indicato nella NOTA 1                                                | $\Omega$ | $-055 - E$             |
| $\mathbf{F}$  | 035 | 042 | 008    | AN   | <b>CODICE CLIENTE</b><br>Codice identificativo del cliente<br>Deve essere presente nella tabella "Codici Clienti"-<br>Appendice E                                    | $\Omega$ | $-504 - E$<br>$-055-E$ |
|               |     |     |        |      | Deve essere presente nella tabella "Codici Clienti"-<br>$\bullet$<br>Appendice E e congruente con il valore contenuto<br>nel campo CODICE AMBITO del presente record |          |                        |

 **2** I campi vengono sottoposti a controlli formali secondo il tipo di rappresentazione; tali controlli, per brevità non indicati su ciascun singolo campo, possono dare luogo alle segnalazioni di errore rappresentate nel capitolo 3.

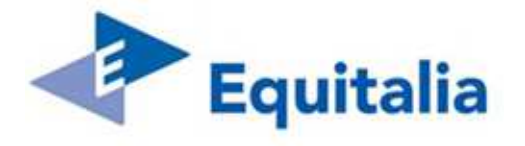

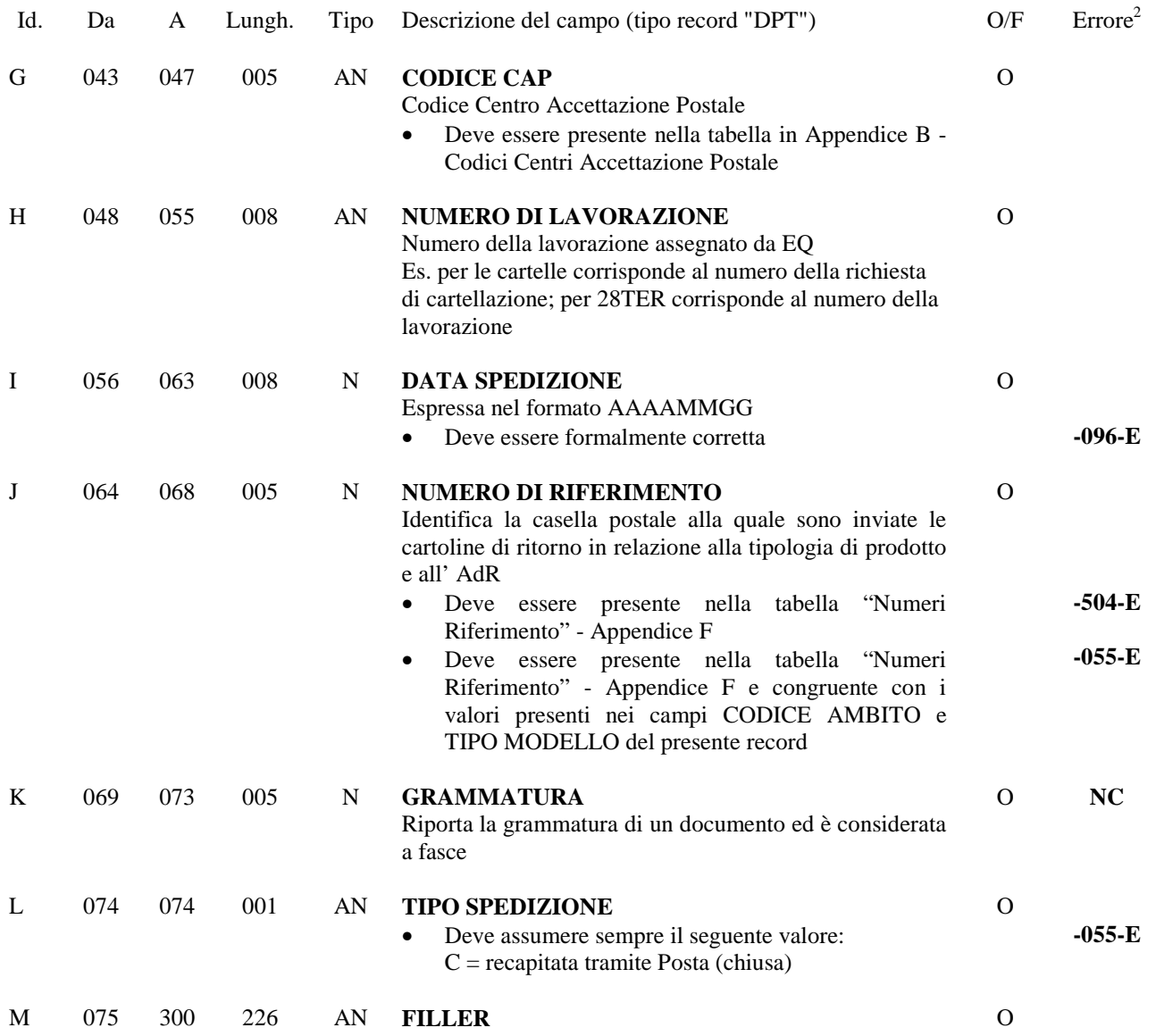

## **NOTA 1:**

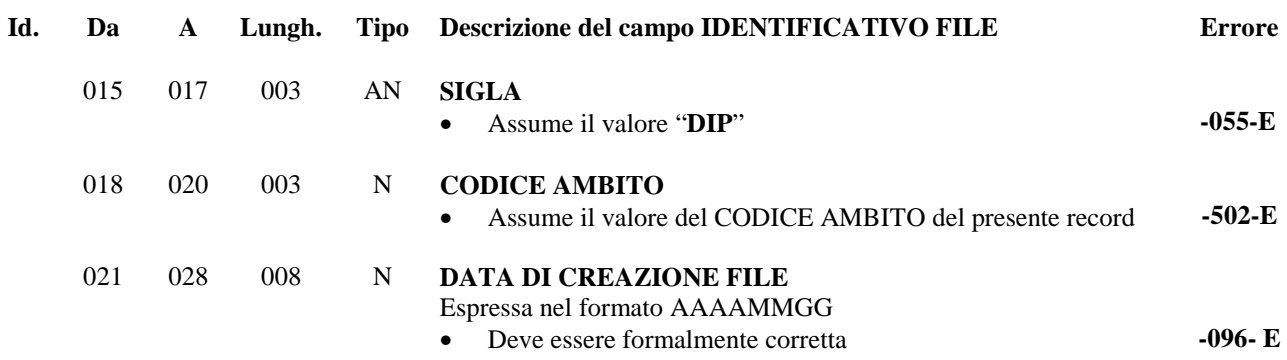

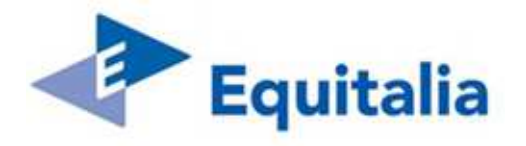

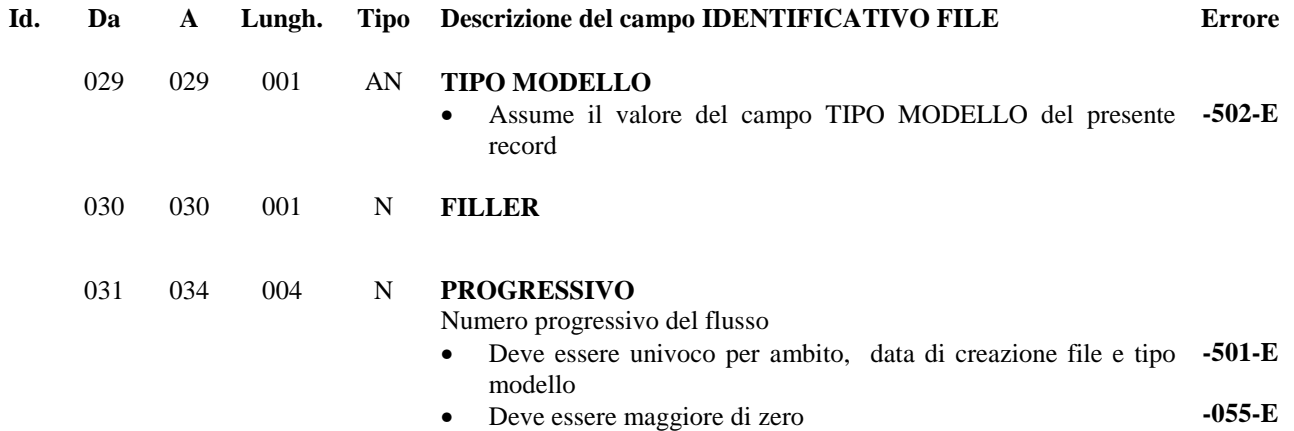

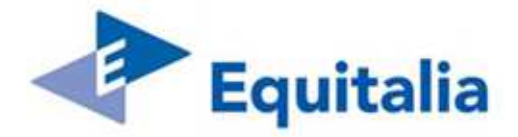

### **5.2 Record di Dettaglio – Tipo record "DPD"**

Ciascun record rappresenta una raccomandata; all'interno del flusso non possono essere presenti più record con lo stesso NUMERO RACCOMANDATA.

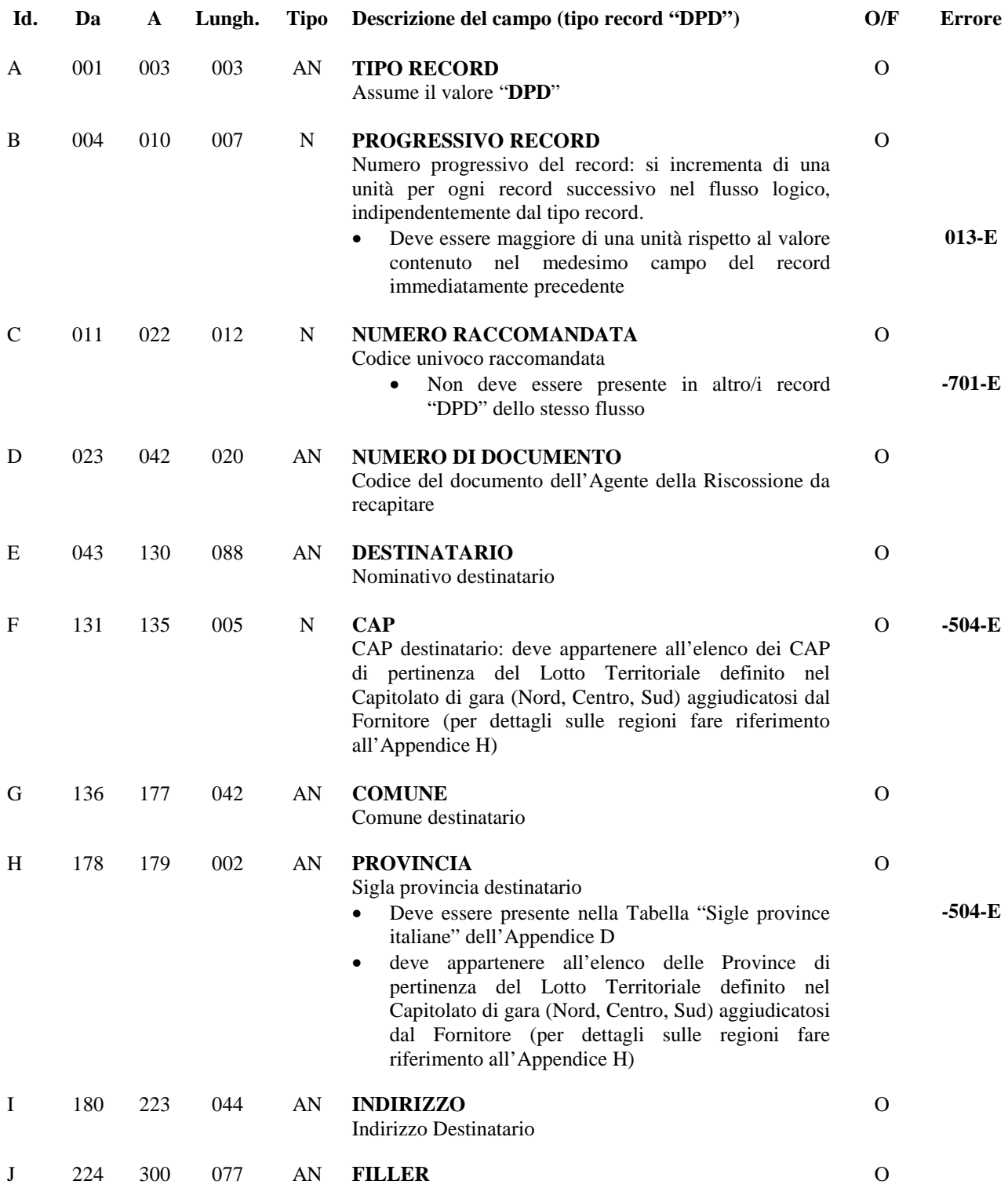

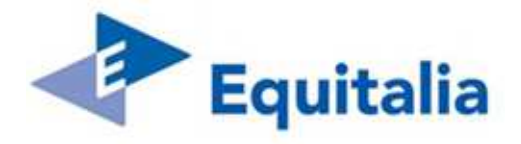

### **5.3 Record di Coda – Tipo record "DPC"**

Contiene i dati riepilogativi del file

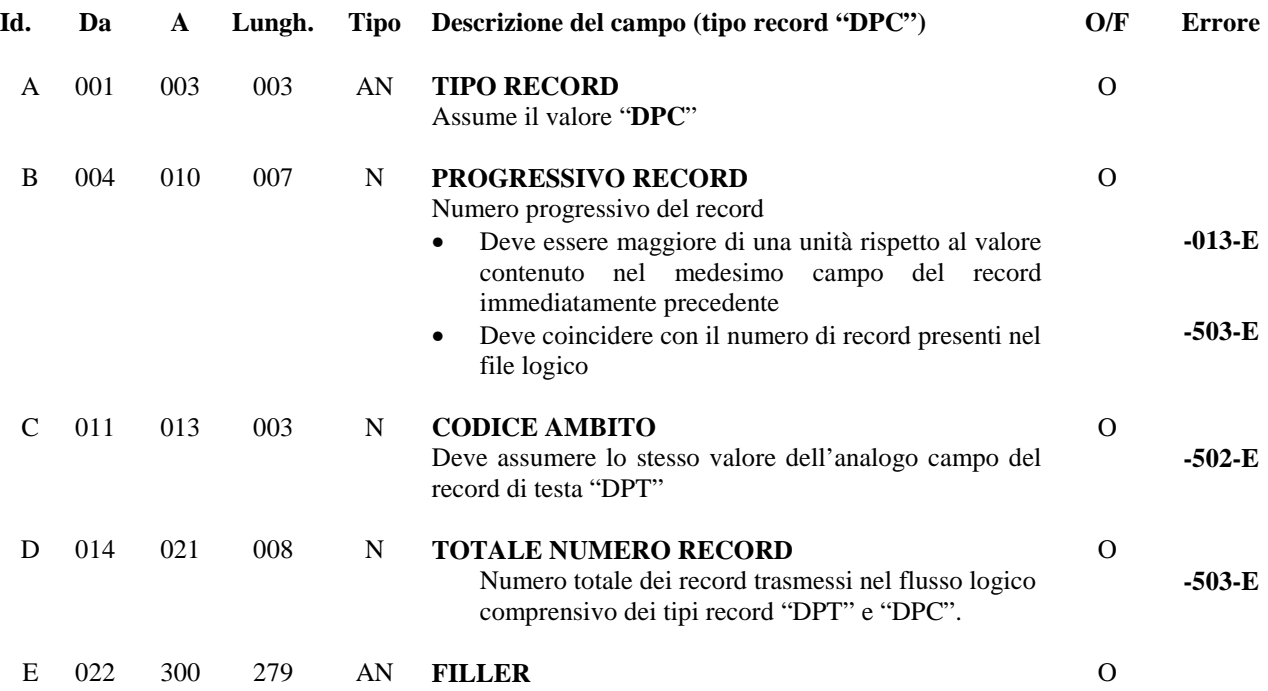

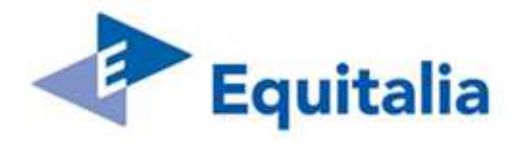

### **6 Esiti Distinte di Postalizzazione (dal Fornitore ad EQ) – RRDP40NO**

Il flusso contiene i dati relativi ai controlli effettuati dal Fornitore sul Flusso Distinte di Postalizzazione inviato da EQ.

Per ogni flusso logico presente sul file 'Distinta di Postalizzazione' controllato deve essere presente un flusso logico di esito. Sul record di testa di ciascun flusso logico deve essere indicato l'esito complessivo dei controlli (campo Tipo esito):

- non è stato riscontrato alcun errore ed il flusso logico è stato accettato (**Tipo esito = 1)**
- sono stati riscontrati errori bloccanti ("**E**") ed il flusso logico è stato scartato completamente (**Tipo esito =4**)

Nel caso di esito negativo EQ deve ritrasmettere un flusso logico corretto per ciascun flusso logico scartato, modificando il valore del campo Identificativo file.

Il flusso è composto dai seguenti tipi record, aventi tutti **lunghezza pari a 256 byte** 

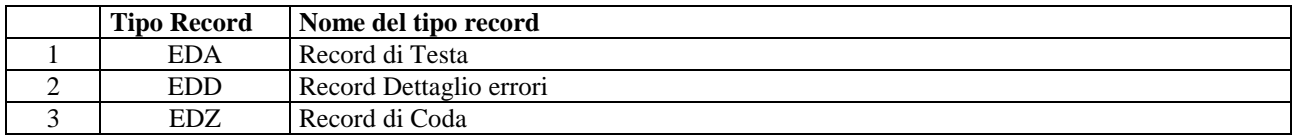

#### **6.1 Record di Testa – Tipo record "EDA"**

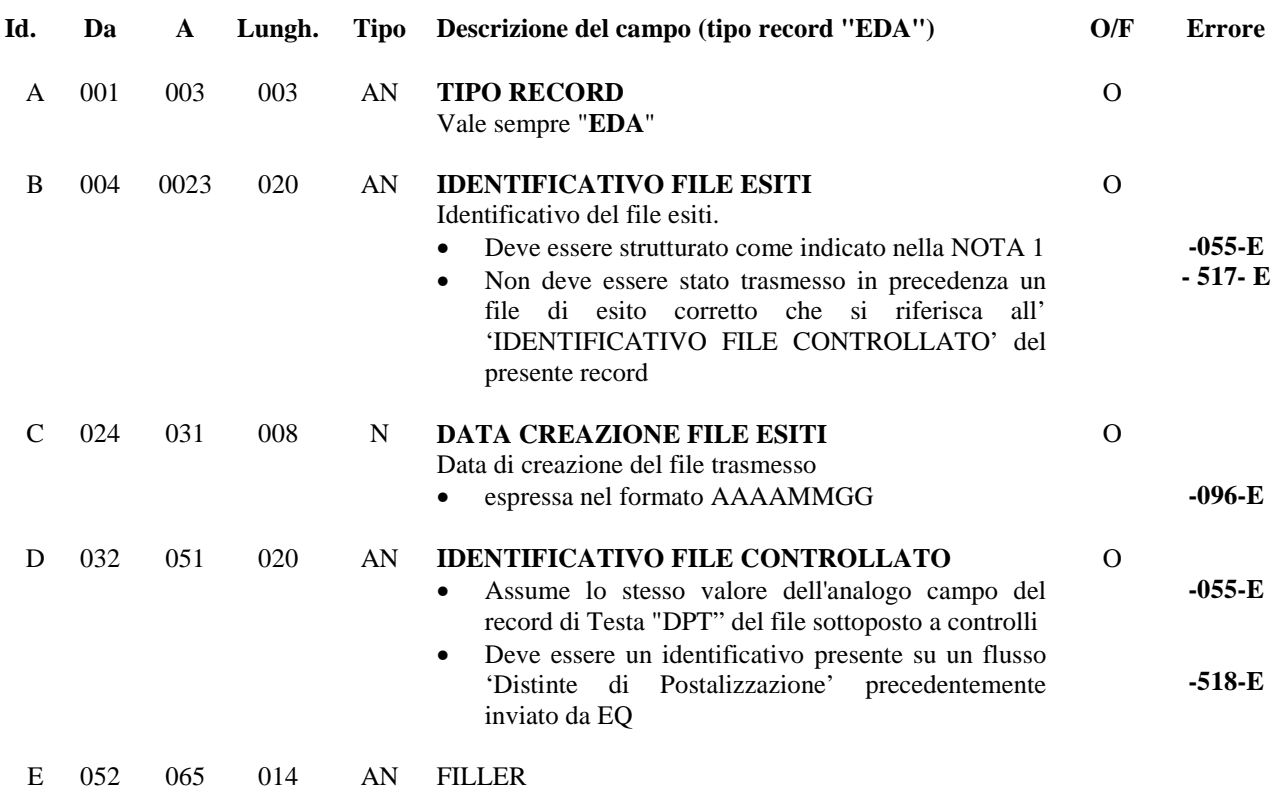

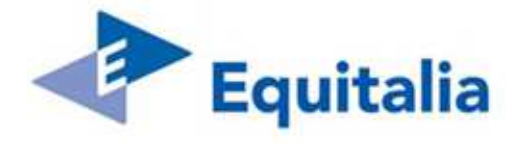

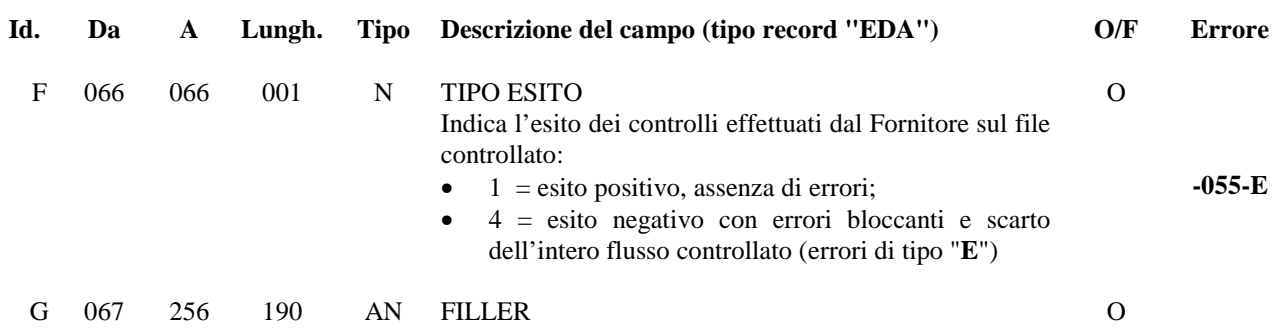

#### **NOTA 1:**

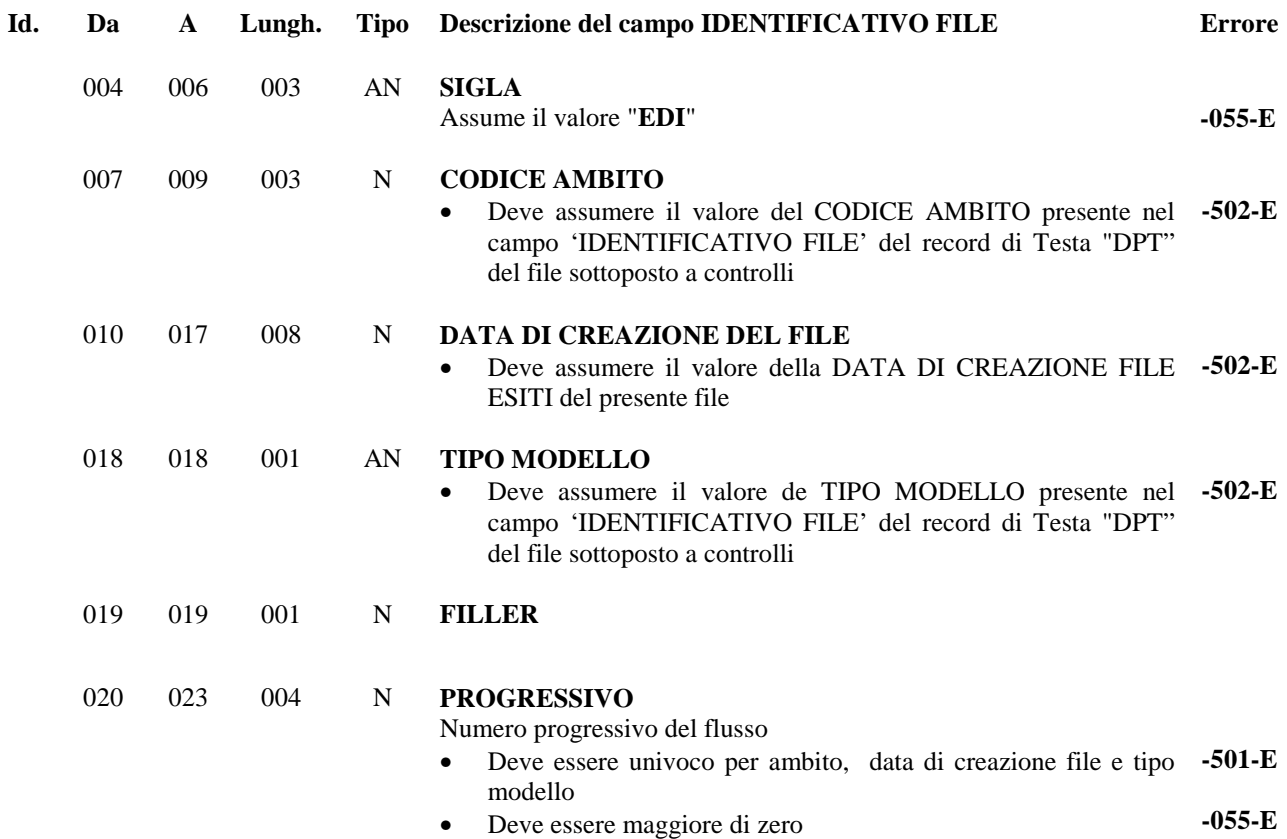

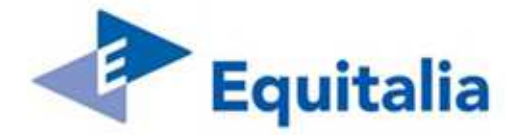

### **6.2 Record Dettaglio errori – Tipo record "EDD"**

Contiene il dettaglio delle segnalazioni degli errori riscontrati sul flusso delle Distinte di Postalizzazione.

Questo tipo di record è presente solo se sul flusso controllato sono stati rilevati errori.

Ciascun record di tipo "EDD" contiene fino ad un massimo di sette segnalazioni di errore, per lo stesso record controllato.

Per ogni record del flusso controllato che presenta errori, sono presenti sul flusso di esito uno (se il numero di errori è < = 7) o più (se il numero di errori è > 7) record di tipo "EDD", in funzione del numero degli errori riscontrati.

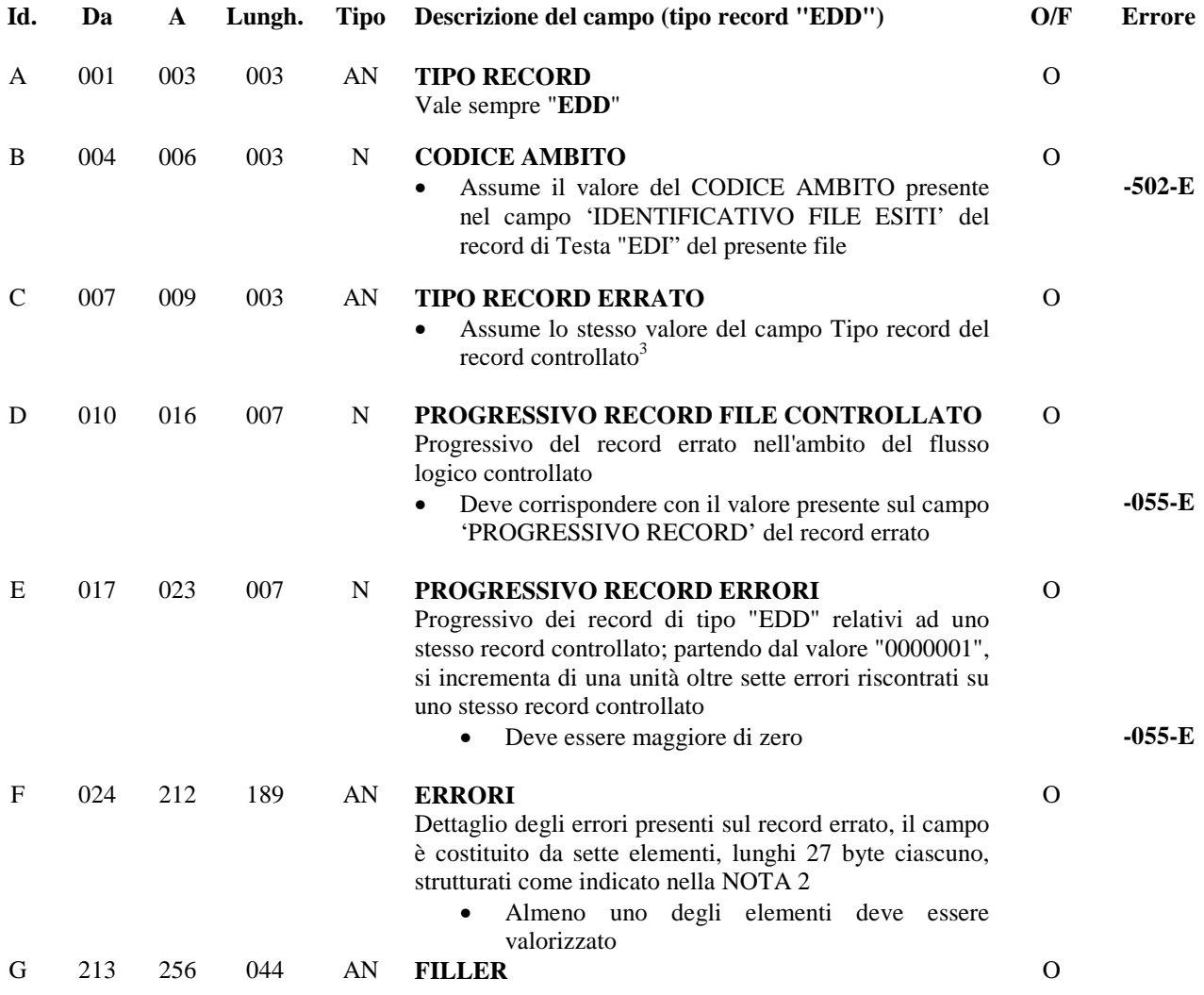

#### **NOTA 2: ERRORI**

 $\overline{a}$ 

<sup>3</sup> Il formalismo del campo potrebbe non essere rispettato poiché il contenuto è stato prelevato dal record controllato che presenta errori.

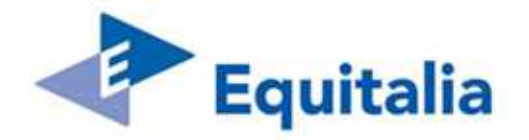

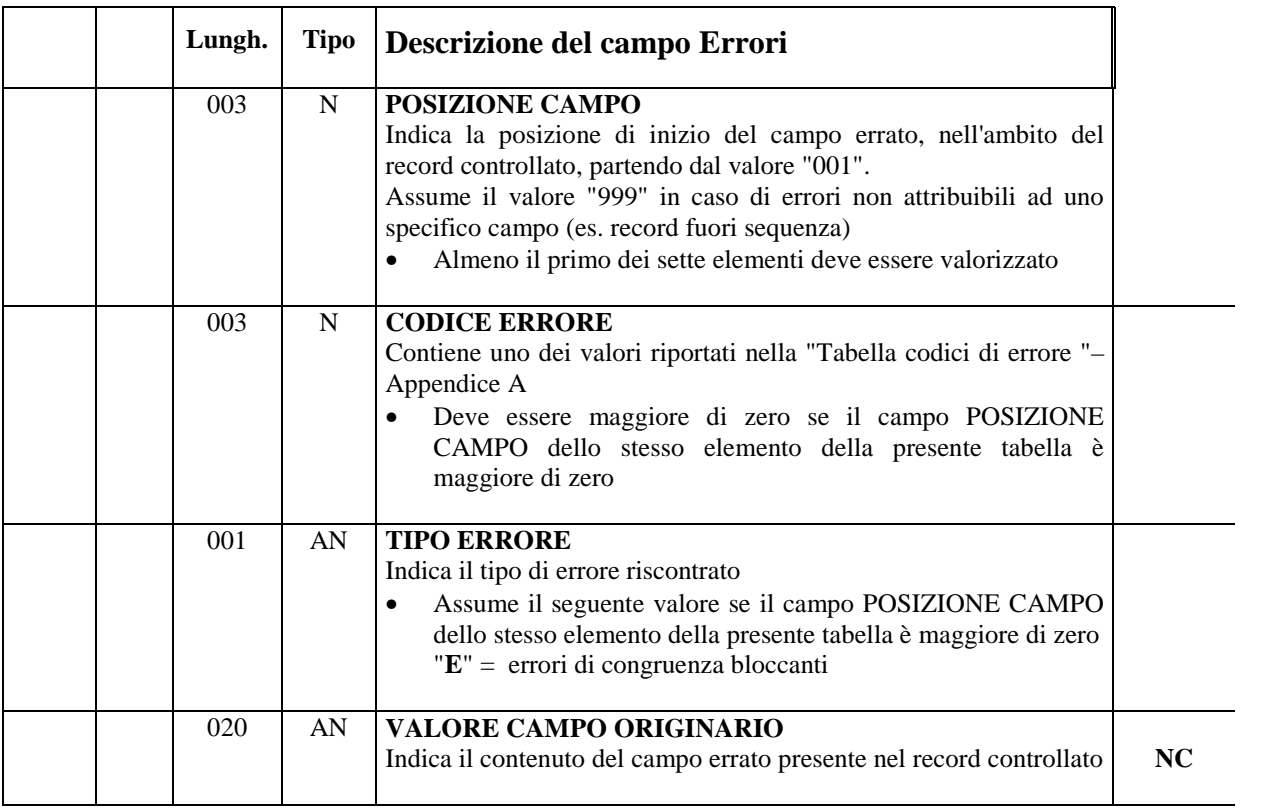

**Nota bene:** Le occorrenze vengono utilizzate in sequenza; quelle non utilizzate sono valorizzate a "zero". I campi del file controllato aventi lunghezza superiore ai 20 byte verranno troncati.

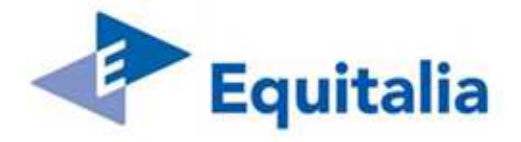

### **6.3 Record di Coda – Tipo record "EDZ"**

Contiene i dati riepilogativi del flusso di esiti.

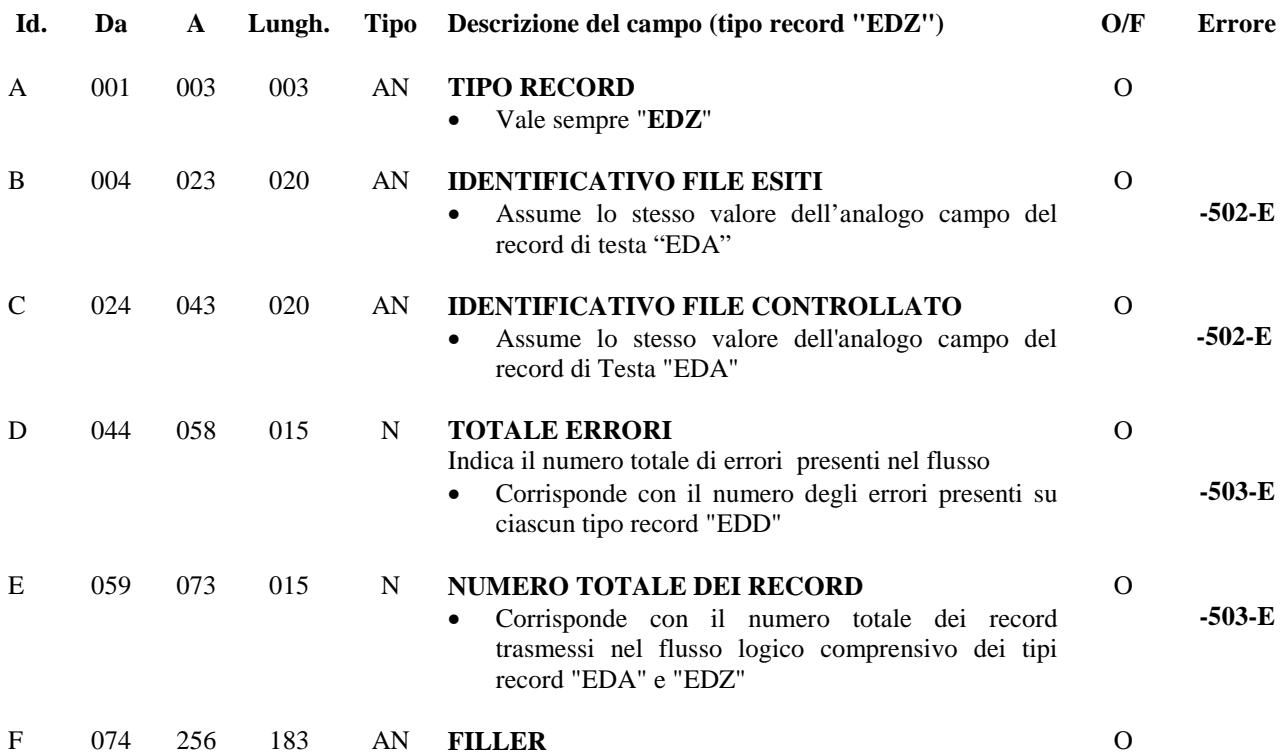

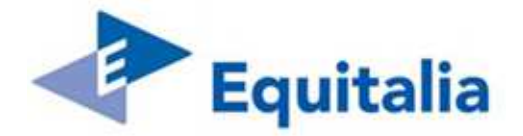

## **7 Rendicontazione A.R. (dal Fornitore ad EQ) - RRRE10NO**

Il flusso, inviato dal Fornitore ad EQ, contiene informazioni circa i riscontri delle raccomandate presenti sui flussi 'Distinta di Postalizzazione' (RRDP30NO) precedentemente inviati da EQ.

In un flusso fisico 'Rendicontazione A.R.' le raccomandate (rec 'RED') devono essere raggruppate in flussi logici distinti in base al codice ambito ed al tipo modello.

Ciascun flusso logico è composto dai seguenti tipi di record aventi tutti **lunghezza pari a 300 byte.** 

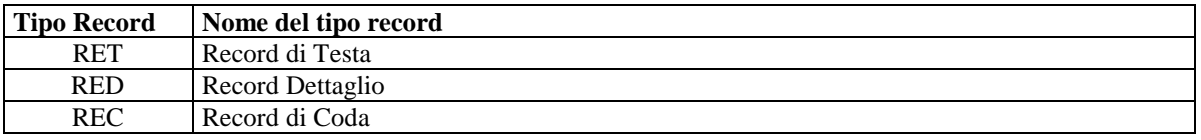

#### **7.1 Record di Testa – Tipo record "RET"**

Contiene i dati identificativi del file.

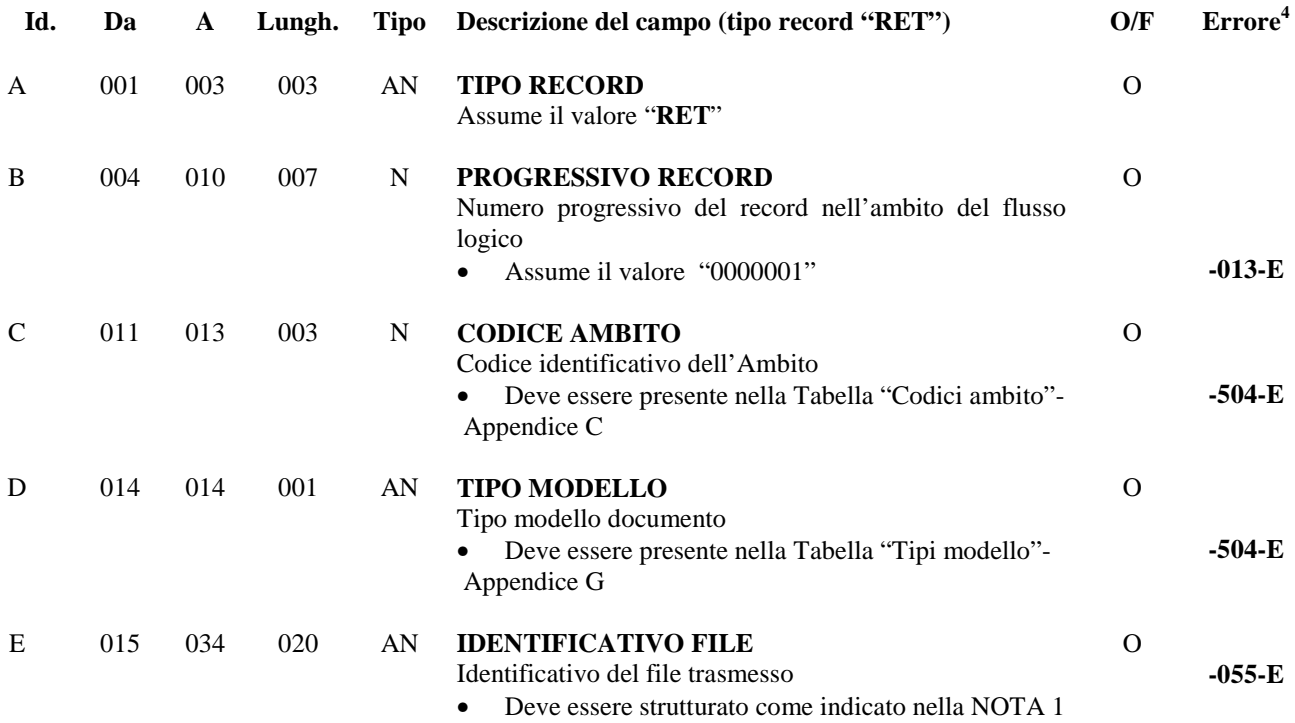

 $\overline{a}$ 

**<sup>4</sup>** I campi vengono sottoposti a controlli formali secondo il tipo di rappresentazione; tali controlli, per brevità non indicati su ciascun singolo campo, possono dare luogo alle segnalazioni di errore rappresentate nel capitolo 3.

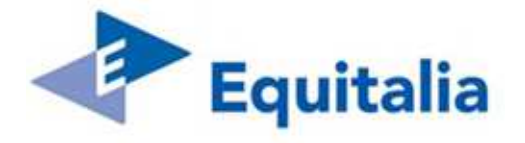

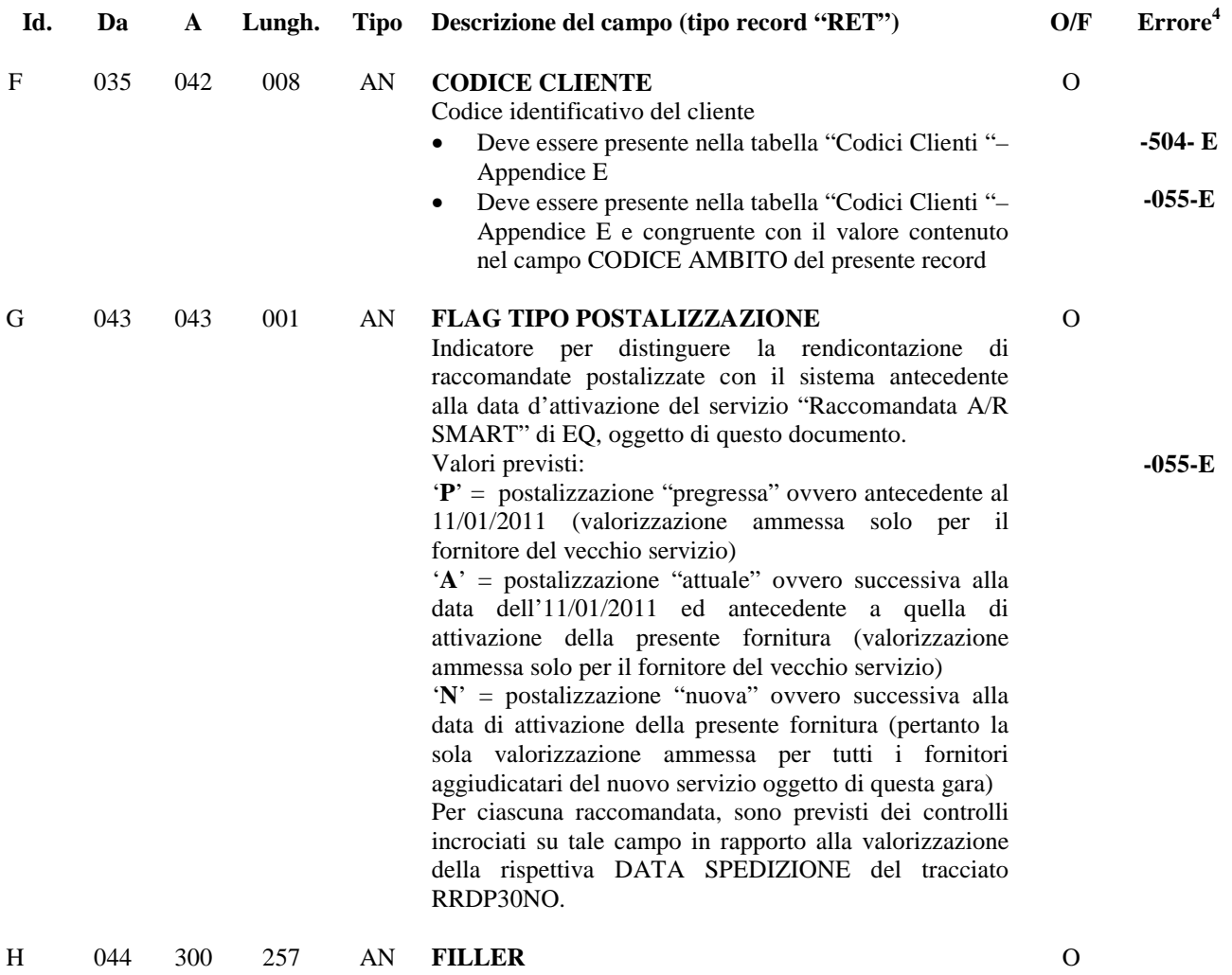

### **NOTA 1:**

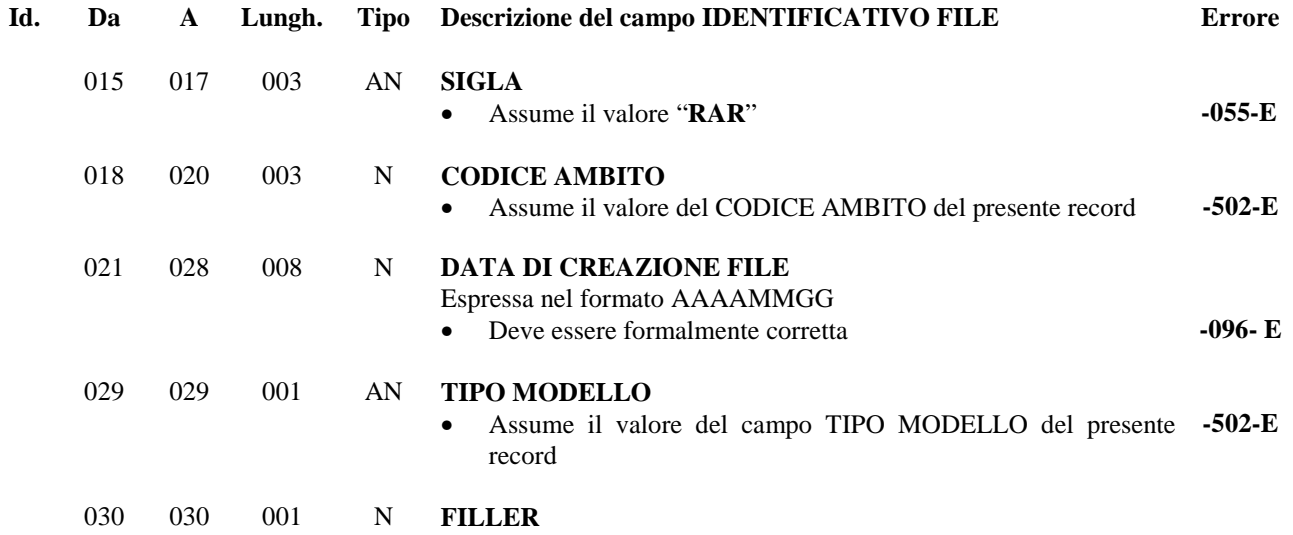

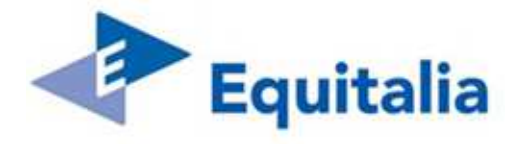

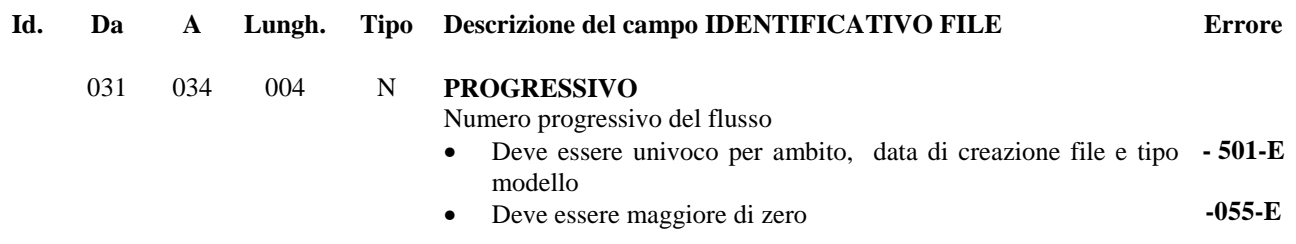

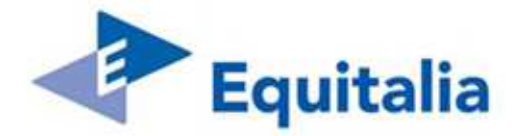

### **7.2 Record di Dettaglio – Tipo record "RED"**

Ciascun record rappresenta una raccomandata; all'interno del flusso non possono essere presenti più record con lo stesso NUMERO RACCOMANDATA.

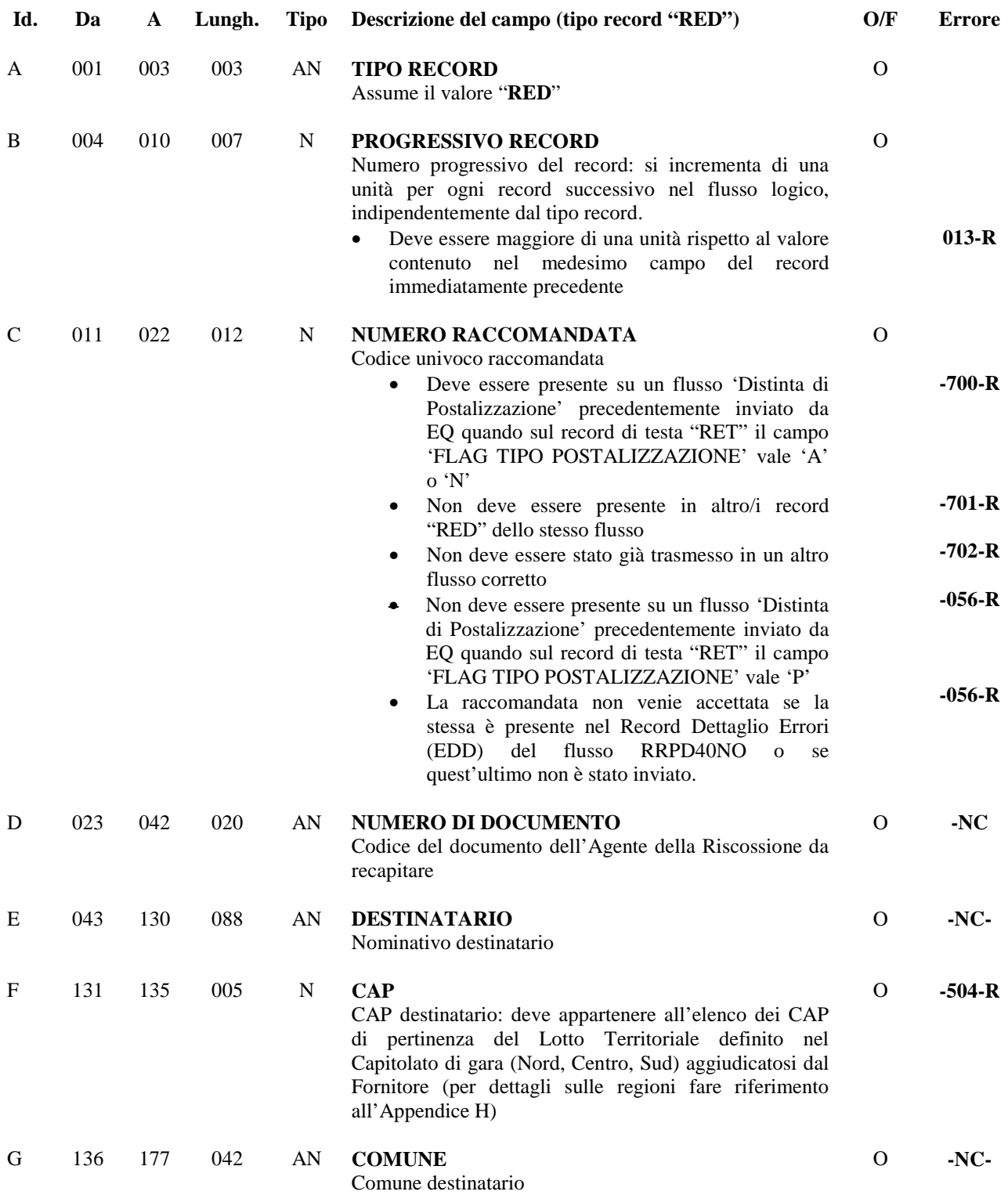

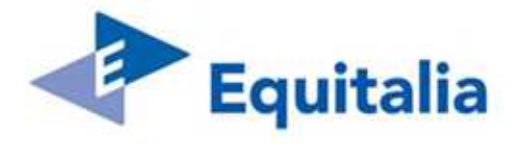

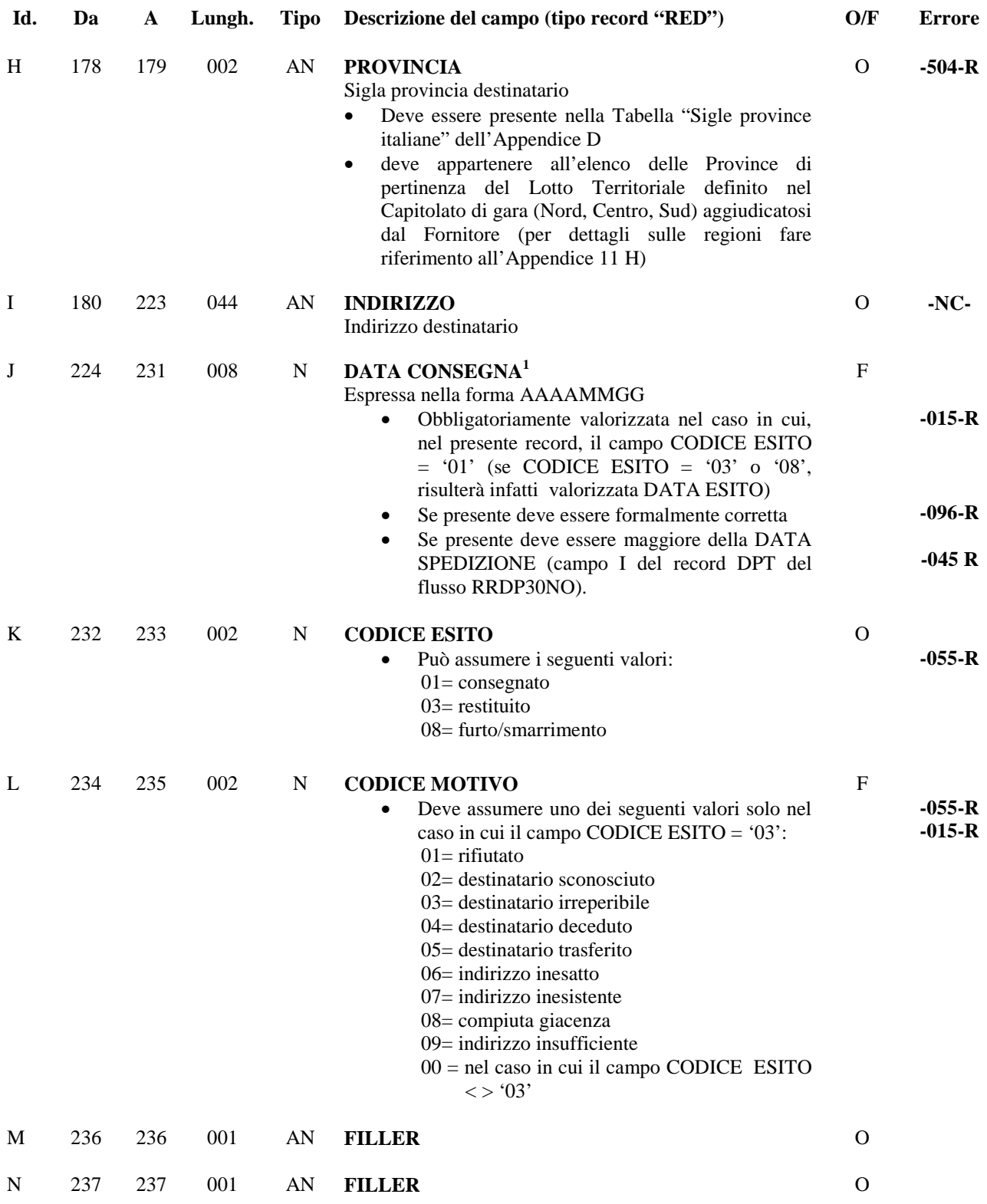

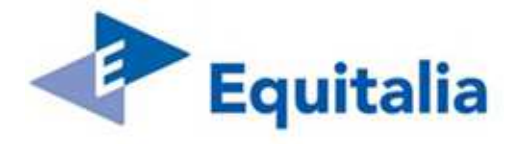

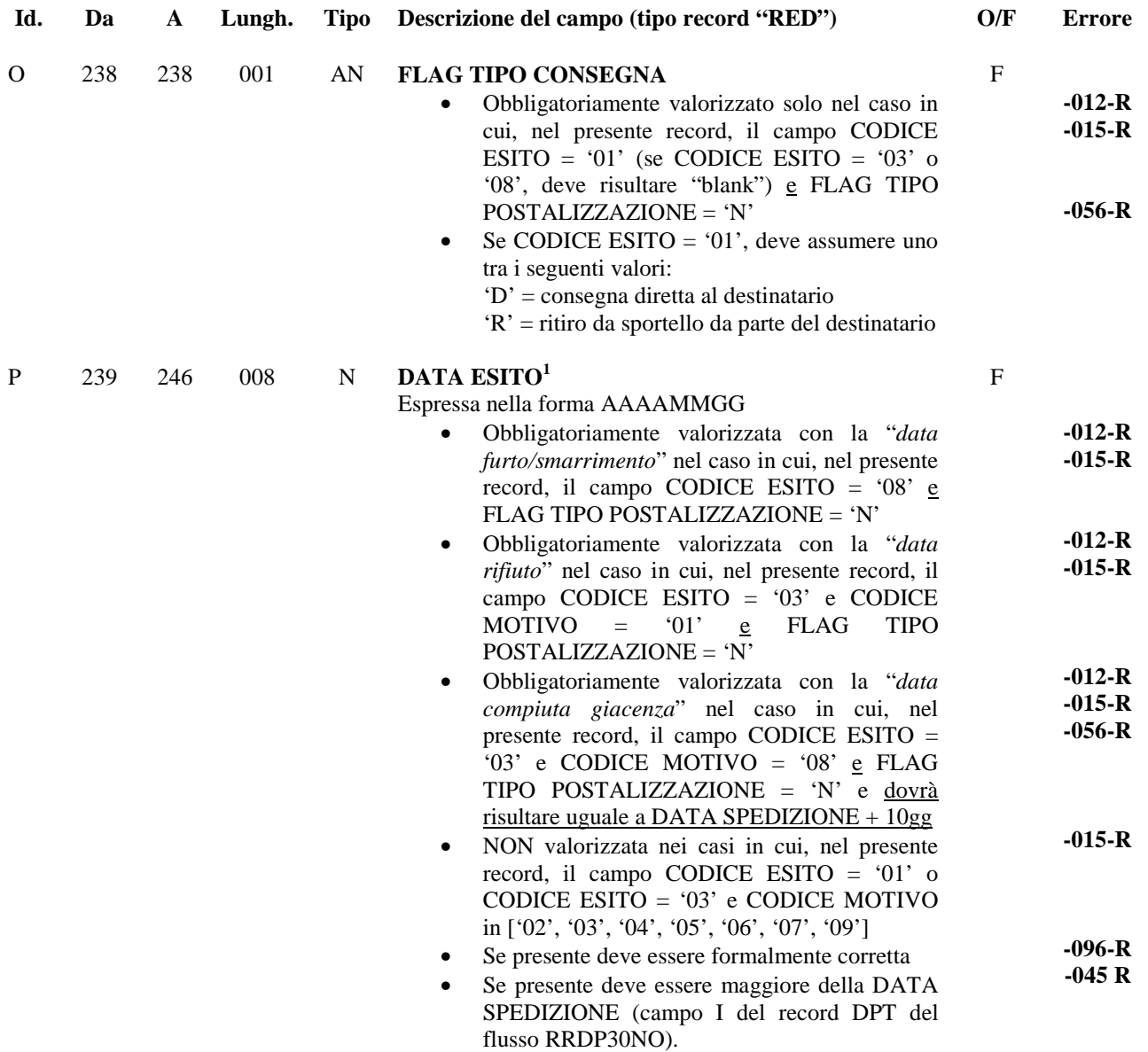

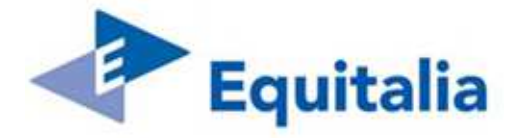

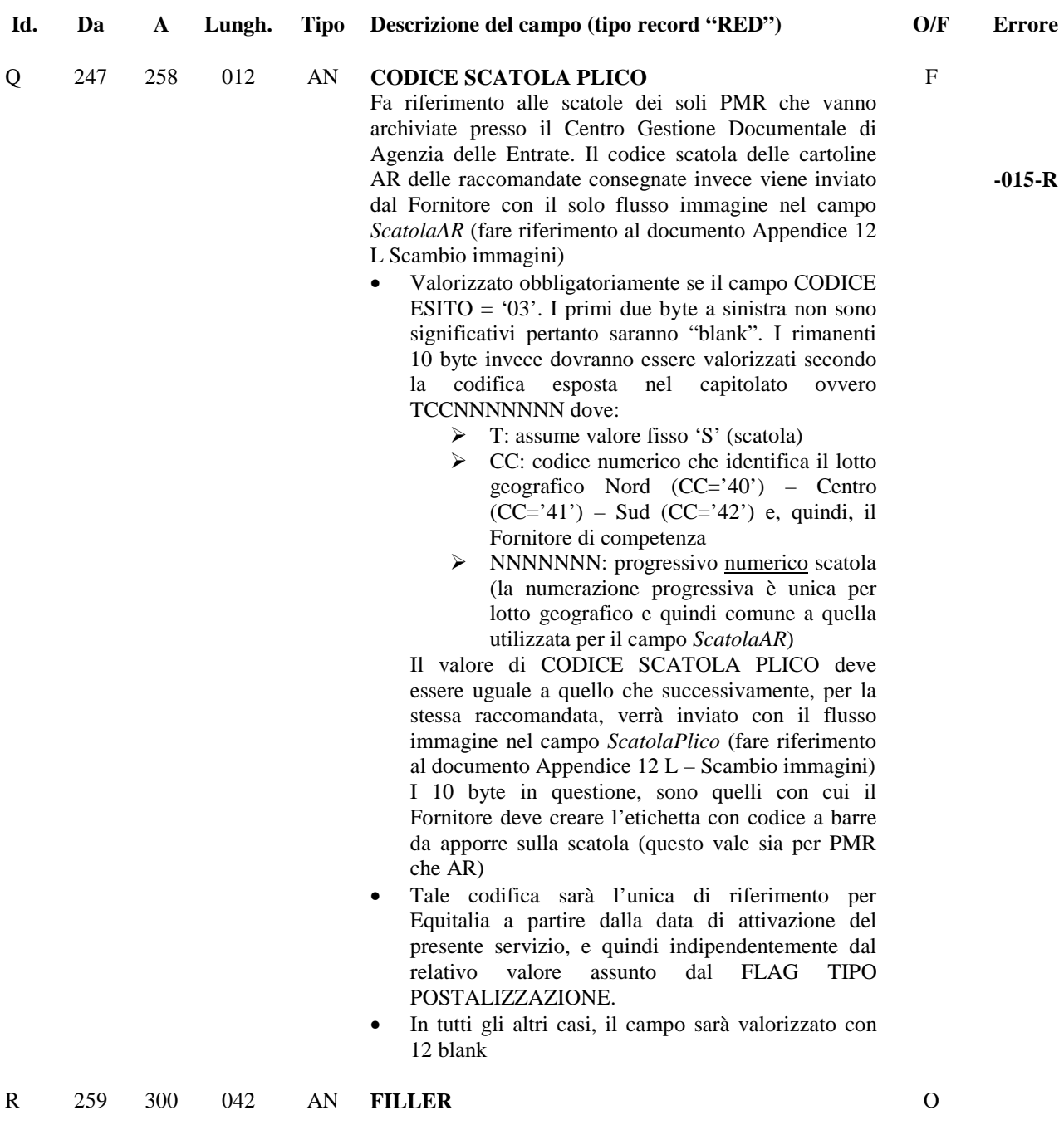

**NOTA 1:** 

dovrà obbligatoriamente essere valorizzato solo uno tra i campi DATA CONSEGNA / DATA ESITO, e questo in base al tipo di esito di notifica (ovvero al valore di CODICE ESITO).

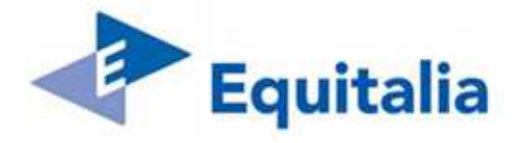

### **7.3 Record di Coda – Tipo record "REC"**

Contiene i dati riepilogativi del file

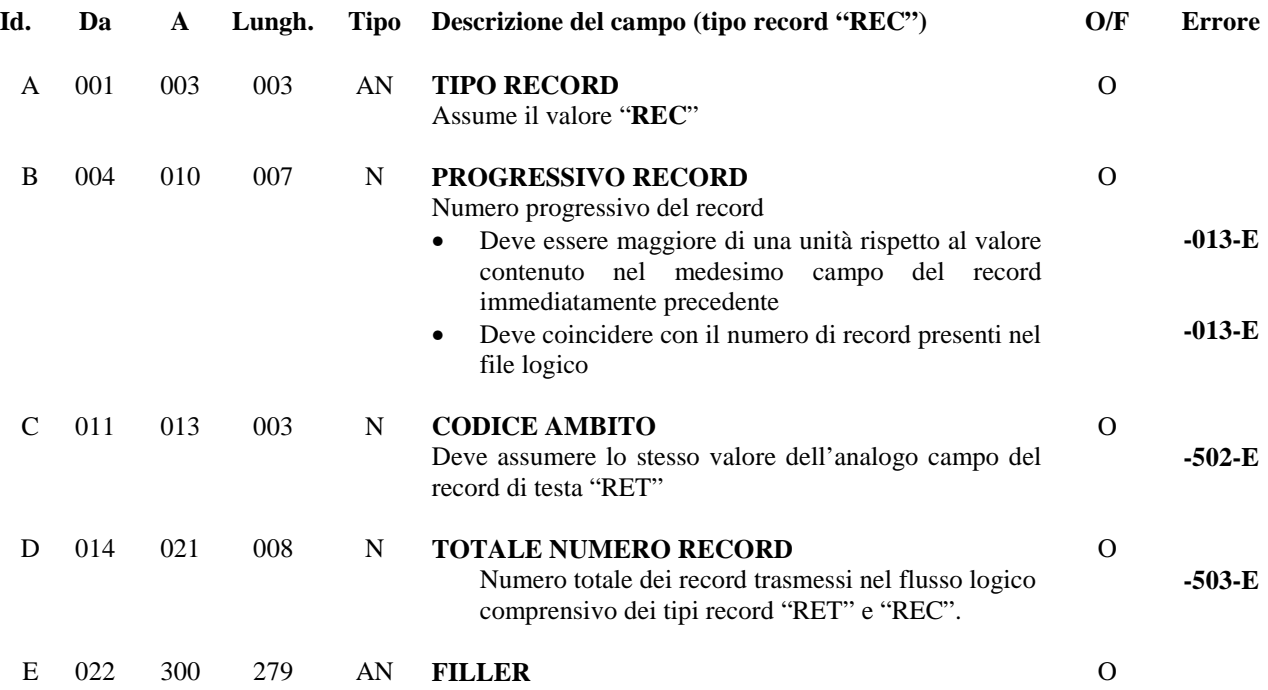

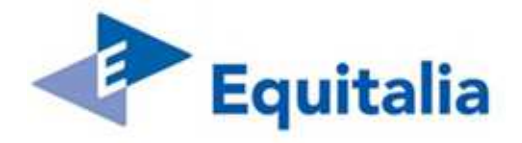

### **8 Esito su Flusso Rendicontazione A.R. (da EQ al Fornitore ) - RRRE20NO**

Il flusso contiene i dati relativi ai controlli effettuati da EQ sul Flusso Rendicontazione A.R. inviato dal Fornitore.

Per ogni flusso logico presente sul file Rendicontazione A.R. controllato deve essere presente un flusso logico di esito. Sul record di testa di ciascun flusso logico deve essere indicato l'esito complessivo dei controlli (campo Tipo esito):

- non è stato riscontrato alcun errore ed il flusso logico è stato accettato (**Tipo esito = 1)**
- sono stati riscontrati errori bloccanti ("**E**") ed il flusso logico è stato scartato completamente (**Tipo esito =4**). In questo caso, differentemente dalla versione 3.04 del presente documento, non verrà più inviato un record ERD con errore 703 per ciascuna raccomandata contenuta nel flusso logico errato. Per questo motivo è stato eliminato il 703 come tipologia di errore dal tracciato RRRE10NO/tipo record RED/Id. campo = C.
- sono stati riscontrati errori su uno o più record di dettaglio ("**R**") ed il flusso logico è stato accettato parzialmente (**Tipo esito =5**)
- sono stati riscontrati errori su **tutti i record di dettaglio** ("**R**") ed il flusso logico è stato scartato completamente (**Tipo esito =4**).

Nel caso di esito negativo con scarto dell'intero flusso logico (Tipo esito  $= 4$ ) il Fornitore deve ritrasmettere il flusso logico completo di tutte le informazioni. Nel caso di esito negativo per scarto parziale (tipo esito = 5) il Fornitore deve ritrasmettere il flusso logico con i soli record di dettaglio scartati. In entrambi i casi, il campo Identificativo File presente sul record di testa del flusso logico, deve assumere un valore diverso rispetto a quello presente nel flusso logico scartato da EQ.

Il flusso è composto dai seguenti tipi record, aventi tutti **lunghezza pari a 256 byte** 

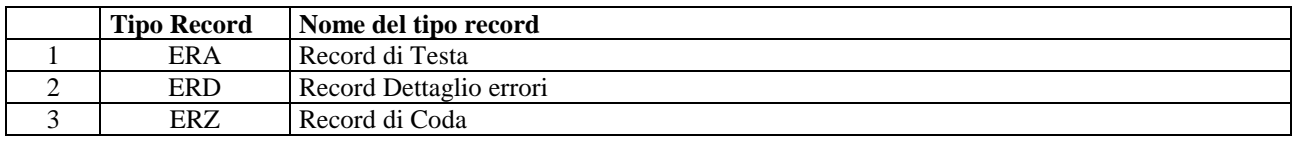

#### **8.1 Record di Testa – Tipo record "ERA"**

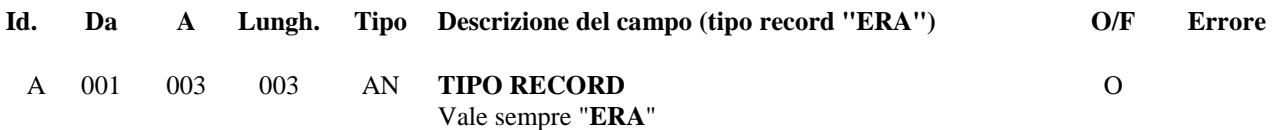

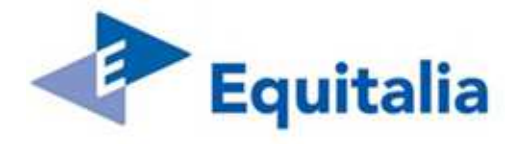

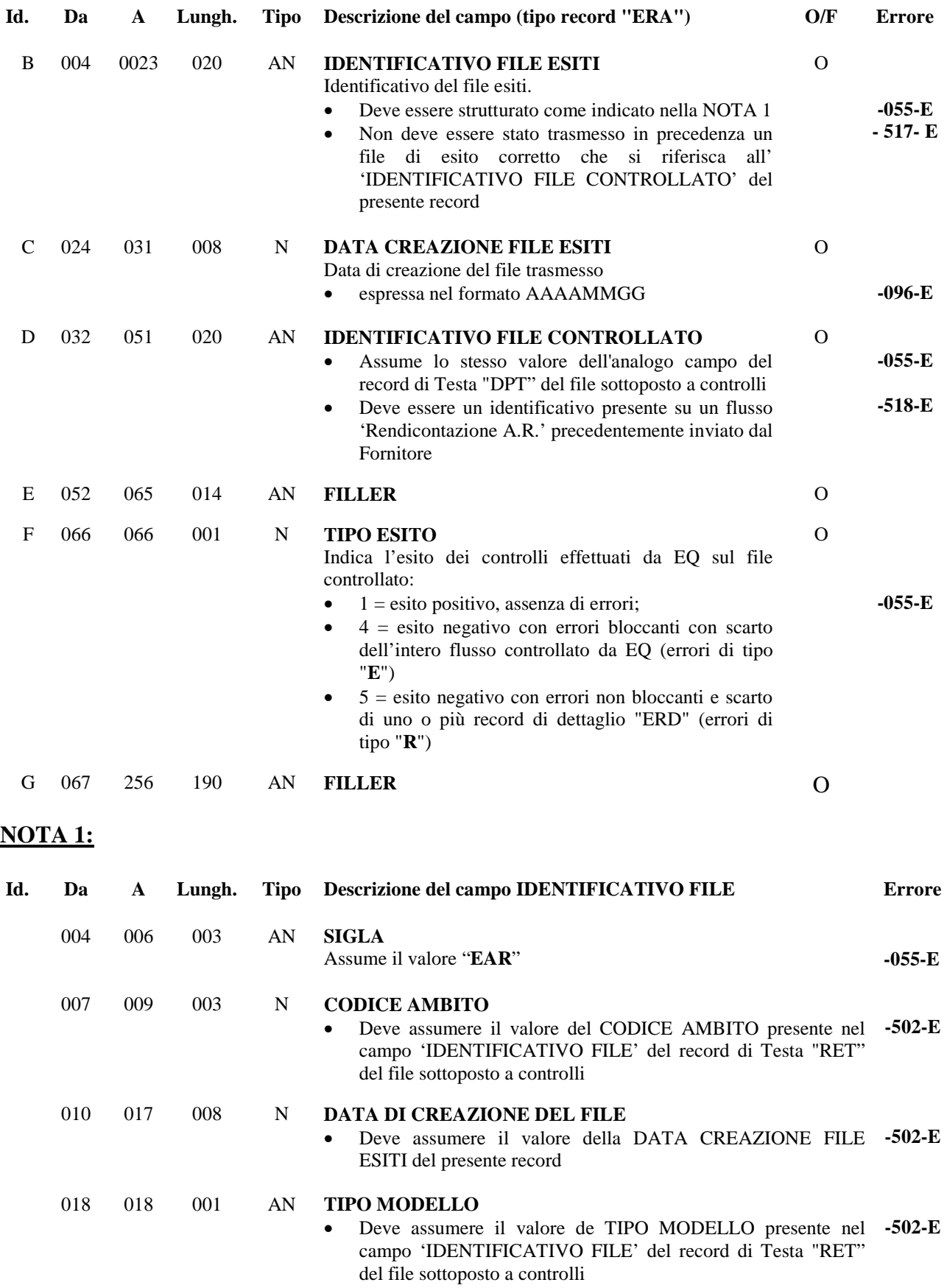

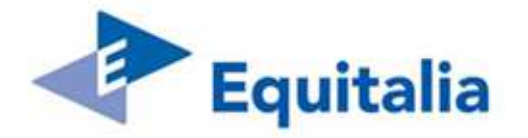

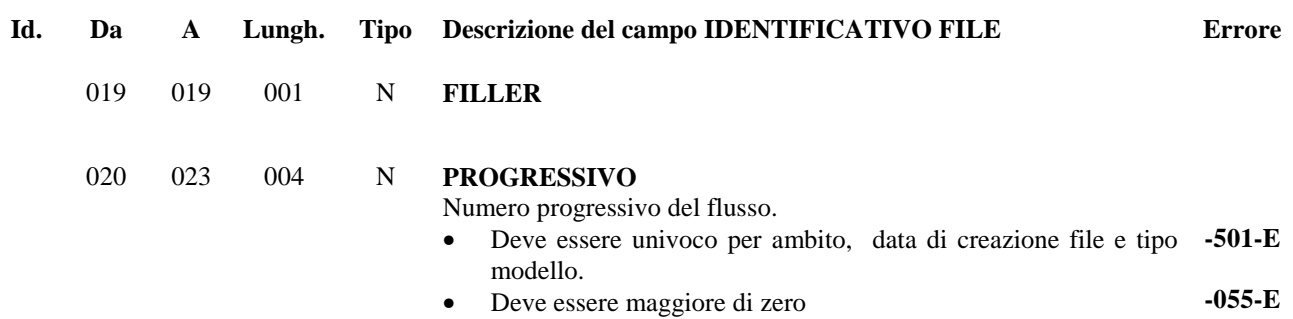

### **8.2 Record Dettaglio errori – Tipo record "ERD"**

Contiene il dettaglio delle segnalazioni degli errori riscontrati sul flusso 'Rendicontazione A.R.' .

Questo tipo di record è presente solo se sul flusso controllato sono stati rilevati errori.

Ciascun record di tipo "ERD" contiene fino ad un massimo di sette segnalazioni di errore, per lo stesso record controllato.

Per ogni record del flusso controllato che presenta errori, sono presenti sul flusso di esito uno (se il numero di errori è < = 7) o più (se il numero di errori è > 7) record di tipo "ERD", in funzione del numero degli errori riscontrati.

| Id. | Da  | A   | Lungh. | Tipo | Descrizione del campo (tipo record "ERD")                                                                                                    | O/F      | <b>Errore</b> |
|-----|-----|-----|--------|------|----------------------------------------------------------------------------------------------------|----------|---------------|
| A   | 001 | 003 | 003    | AN   | <b>TIPO RECORD</b><br>Vale sempre "ERD"                                                                                                    | $\Omega$ |               |
| B   | 004 | 006 | 003    | N    | <b>CODICE AMBITO</b><br>Assume il valore del CODICE AMBITO presente<br>nel campo 'IDENTIFICATIVO FILE ESITI' del<br>record di Testa "ERA" del presente file                                                                                            | $\Omega$ | $-502 - E$    |
| C   | 007 | 009 | 003    | AN   | <b>TIPO RECORD ERRATO</b><br>Assume lo stesso valore del campo Tipo record del<br>٠<br>record controllato                                                                                                    | $\Omega$ |               |
| D   | 010 | 016 | 007    | N    | <b>PROGRESSIVO RECORD FILE CONTROLLATO</b><br>Progressivo del record errato nell'ambito del flusso<br>logico controllato<br>Deve corrispondere con il valore presente sul campo<br>'PROGRESSIVO RECORD' del record errato                              | $\Omega$ | $-055 - E$    |
| E   | 017 | 023 | 007    | N    | <b>PROGRESSIVO RECORD ERRORI</b><br>Progressivo dei record di tipo "ERD" relativi ad uno<br>stesso record controllato; partendo dal valore "0000001",<br>si incrementa di una unità oltre sette errori riscontrati su<br>uno stesso record controllato | $\Omega$ |               |
|     |     |     |        |      | Deve essere maggiore di zero                                                                                                    |          | $-055-E$      |

 1 Il formalismo del campo potrebbe non essere rispettato poiché il contenuto è stato prelevato dal record controllato che presenta errori.

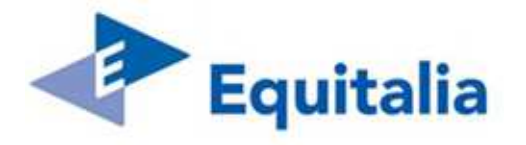

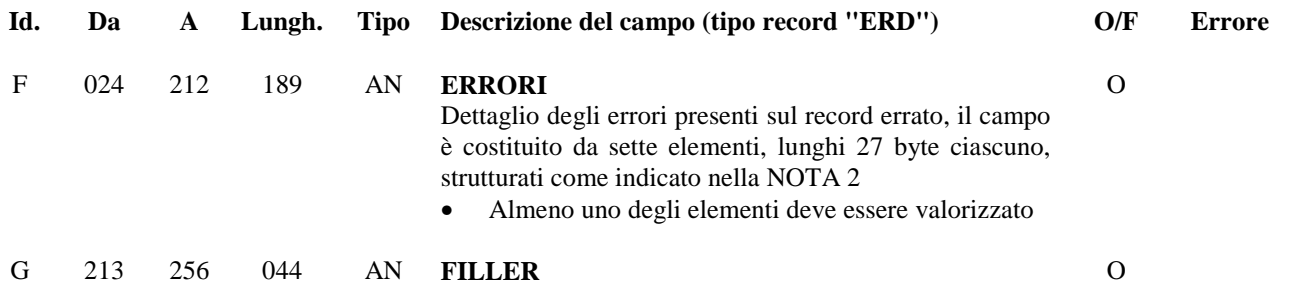

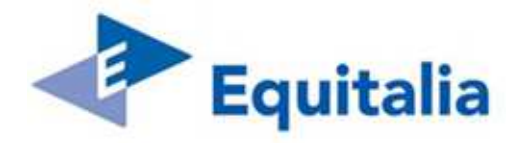

#### **NOTA 2: ERRORI**

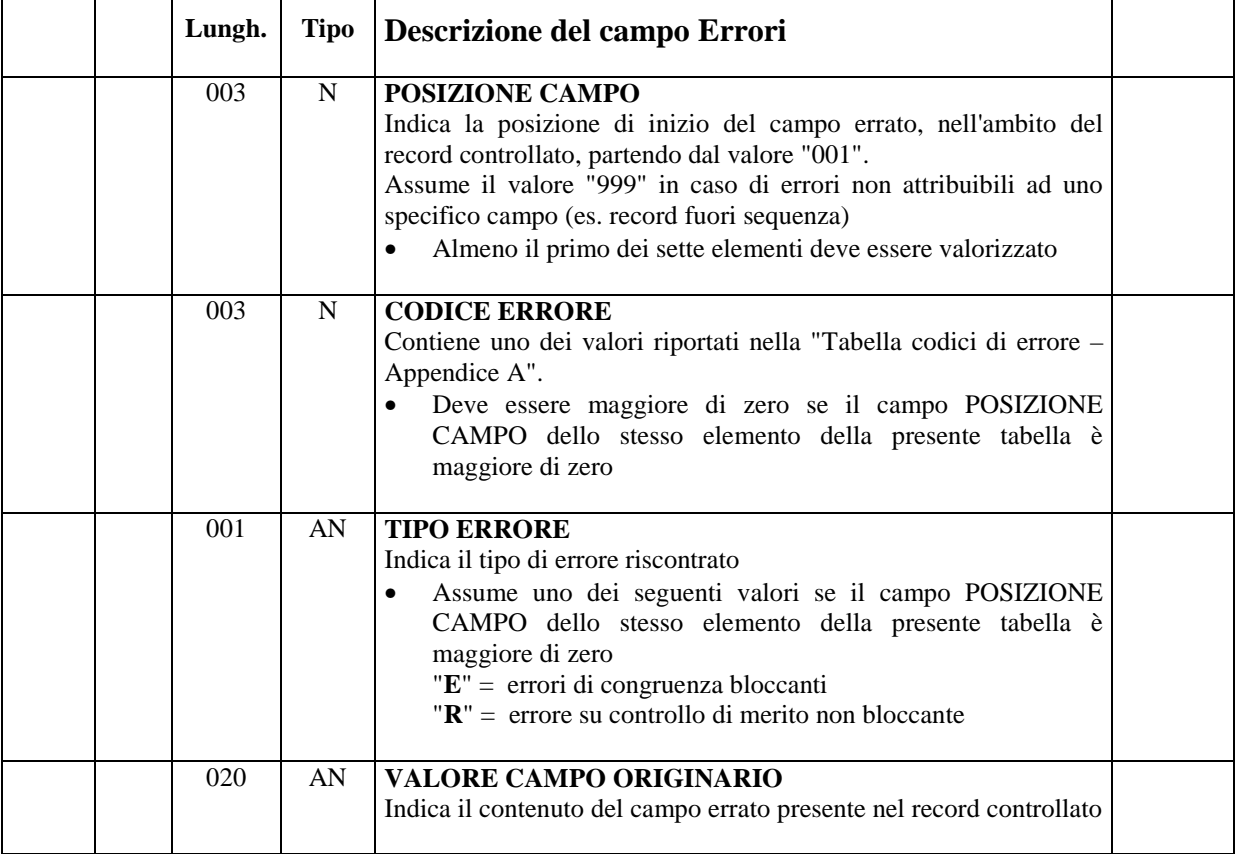

**Nota bene:** le occorrenze vengono utilizzate in sequenza; quelle non utilizzate sono valorizzate a "zero". I campi del file controllato aventi lunghezza superiore ai 20 byte verranno troncati.

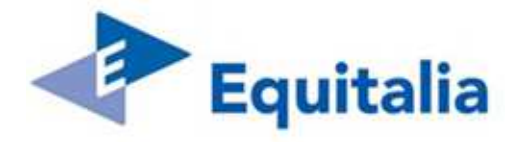

### **8.3 Record di Coda – Tipo record "ERZ"**

Contiene i dati riepilogativi del flusso di esiti.

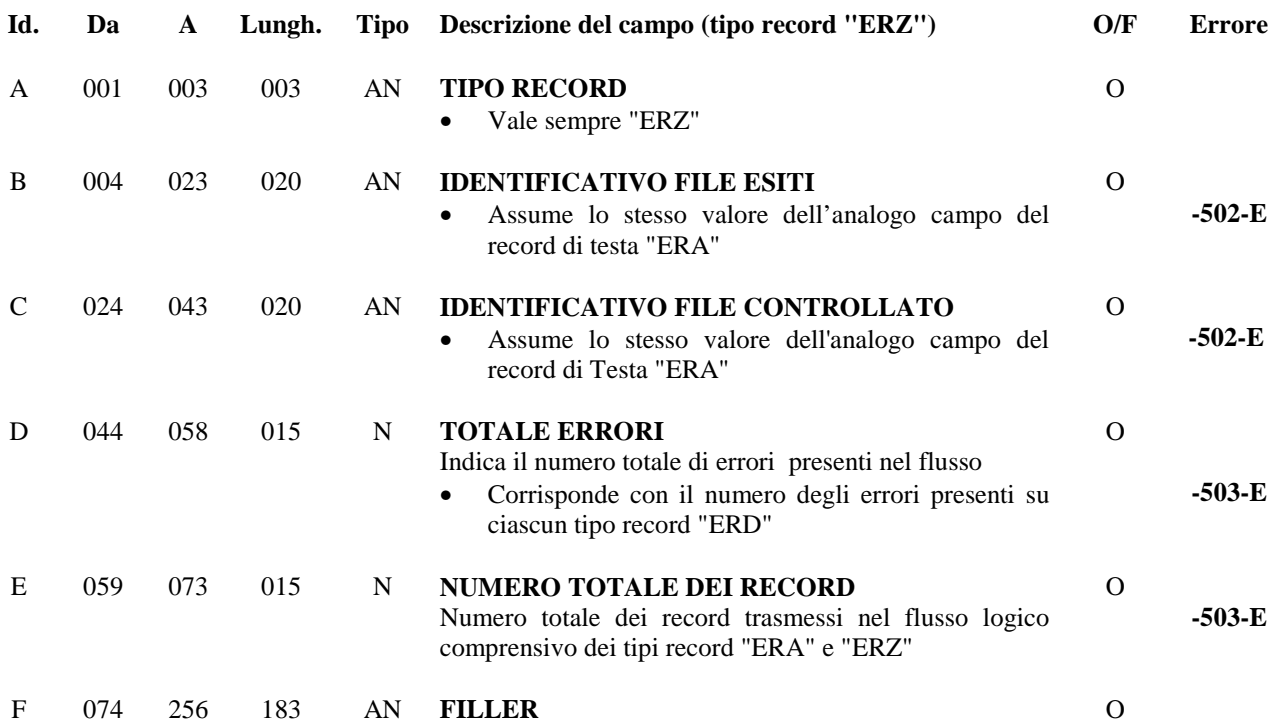

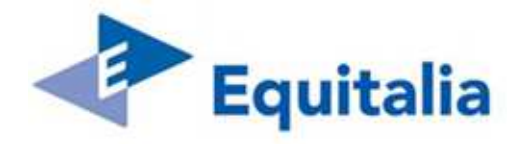

## **9 Verifica Distinta Elettronica (da EQ al Fornitore) - RRSO10NO**

Trascorso il periodo di servizio concordato, EQ trasmette al Fornitore un flusso definito 'Verifica Distinta Elettronica' in cui sono presenti eventuali discordanze tra le raccomandate inviate con i flussi 'Distinte di Postalizzazione' ed il riscontro delle stesse, da parte del Fornitore, mediante i flussi 'Rendicontazione A.R.' e 'Immagini'.

Il flusso, inviato da EQ, contiene un elenco di raccomandate (rec. 'SOD') per le quali è richiesta una verifica da parte del Fornitore.

In un flusso fisico 'Verifica Distinta Elettronica' le raccomandate (rec 'SOD') devono essere raggruppate in flussi logici distinti in base al codice ambito ed al tipo modello.

Il flusso logico è composto dai seguenti tipi di record aventi tutti **lunghezza pari a 100 byte**.

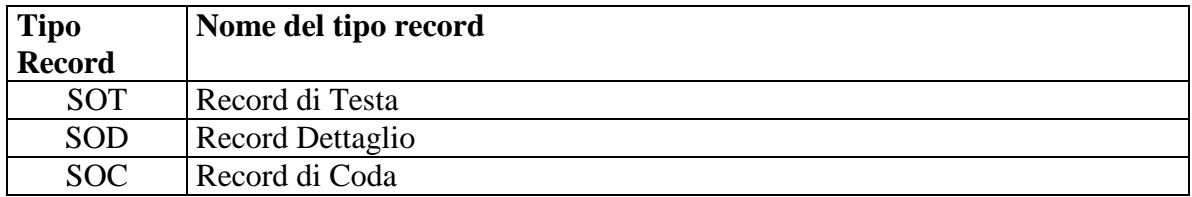

#### **9.1 Record di Testa – Tipo record "SOT"**

Contiene i dati identificativi del file.

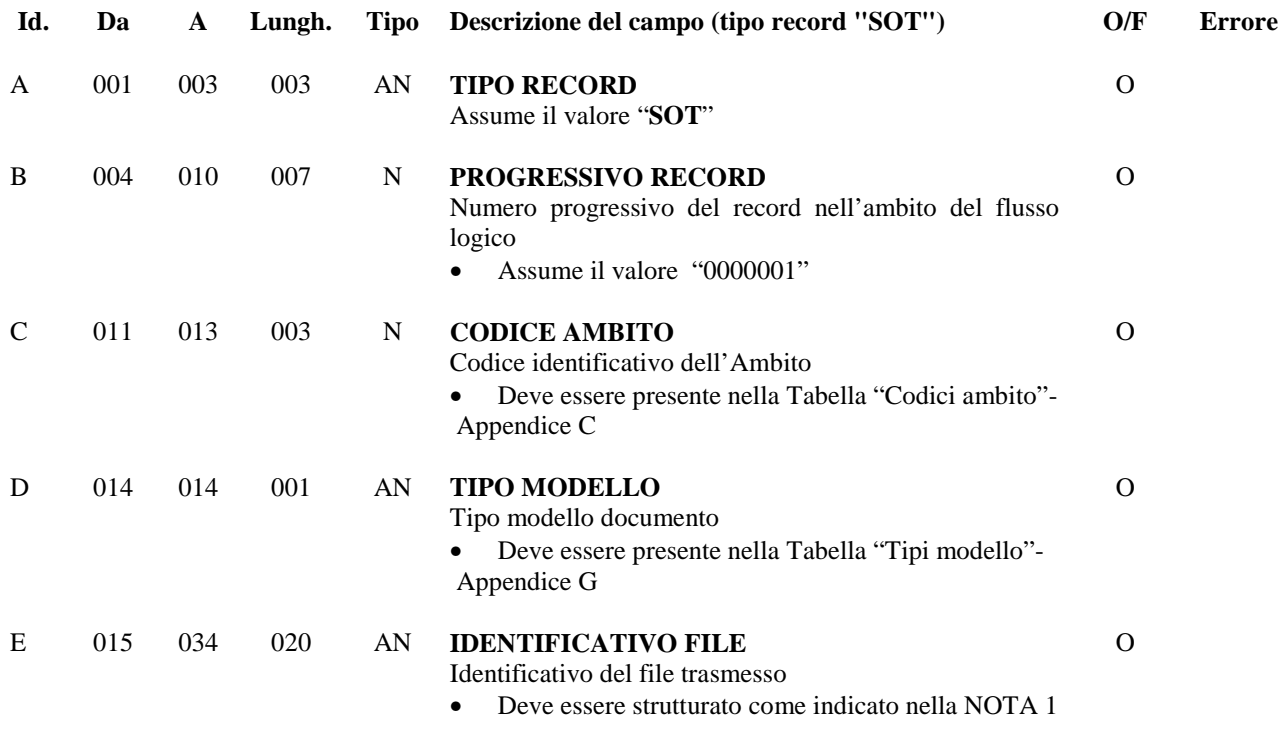

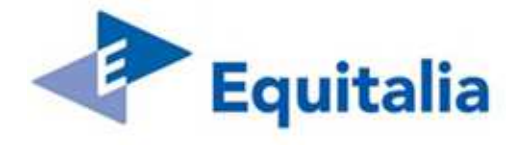

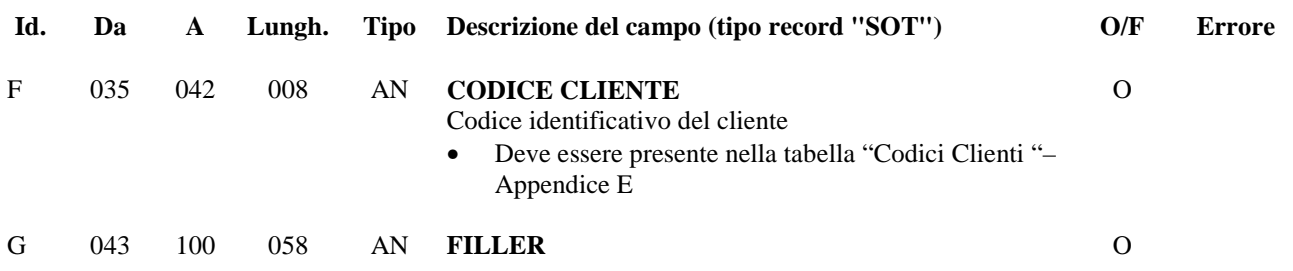

### **NOTA 1:**

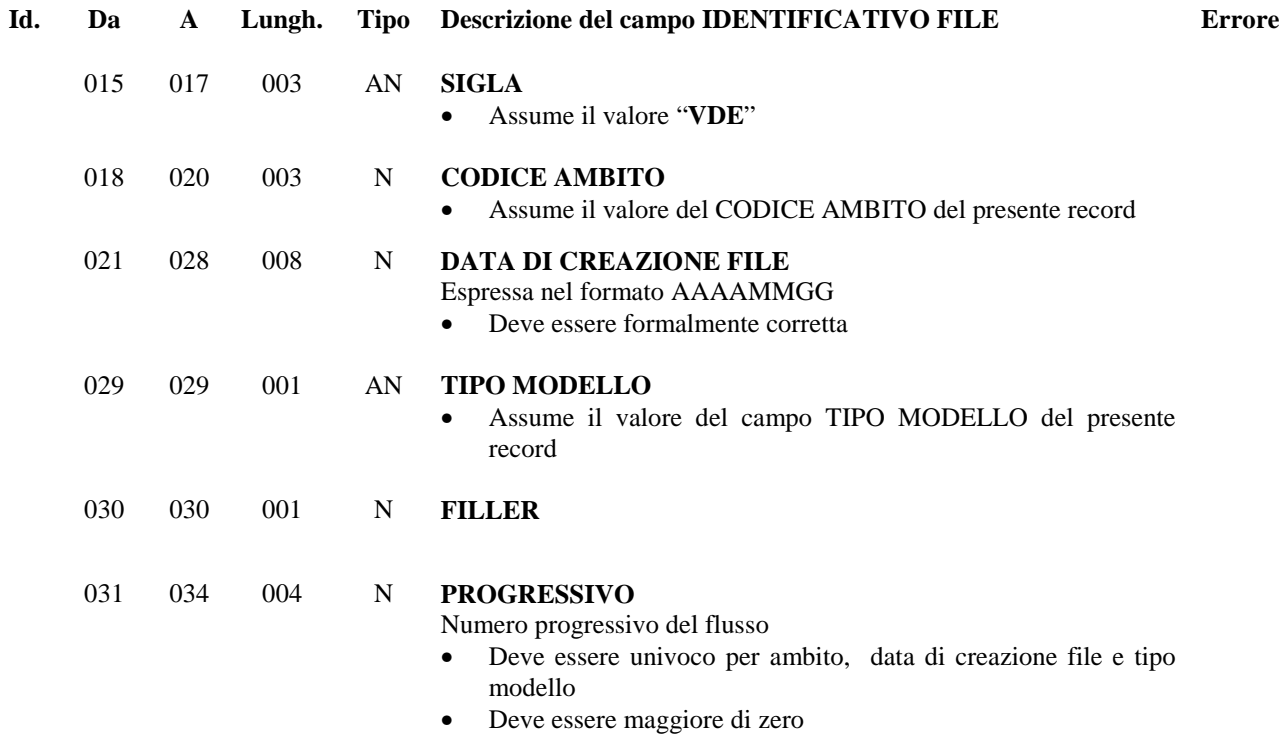

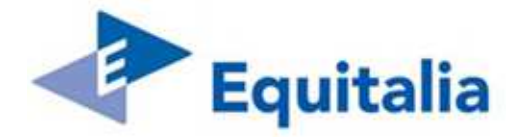

### **9.2 Record di Dettaglio – Tipo record "SOD"**

Ciascun record rappresenta una raccomandata presente sul flusso 'Distinta di Postalizzazione' inviato da EQ ed assente sul flusso 'Rendicontazione A.R.' e/o sul flusso 'Immagini' inviati dal Fornitore.

All'interno del flusso non possono essere presenti più record con lo stesso NUMERO RACCOMANDATA.

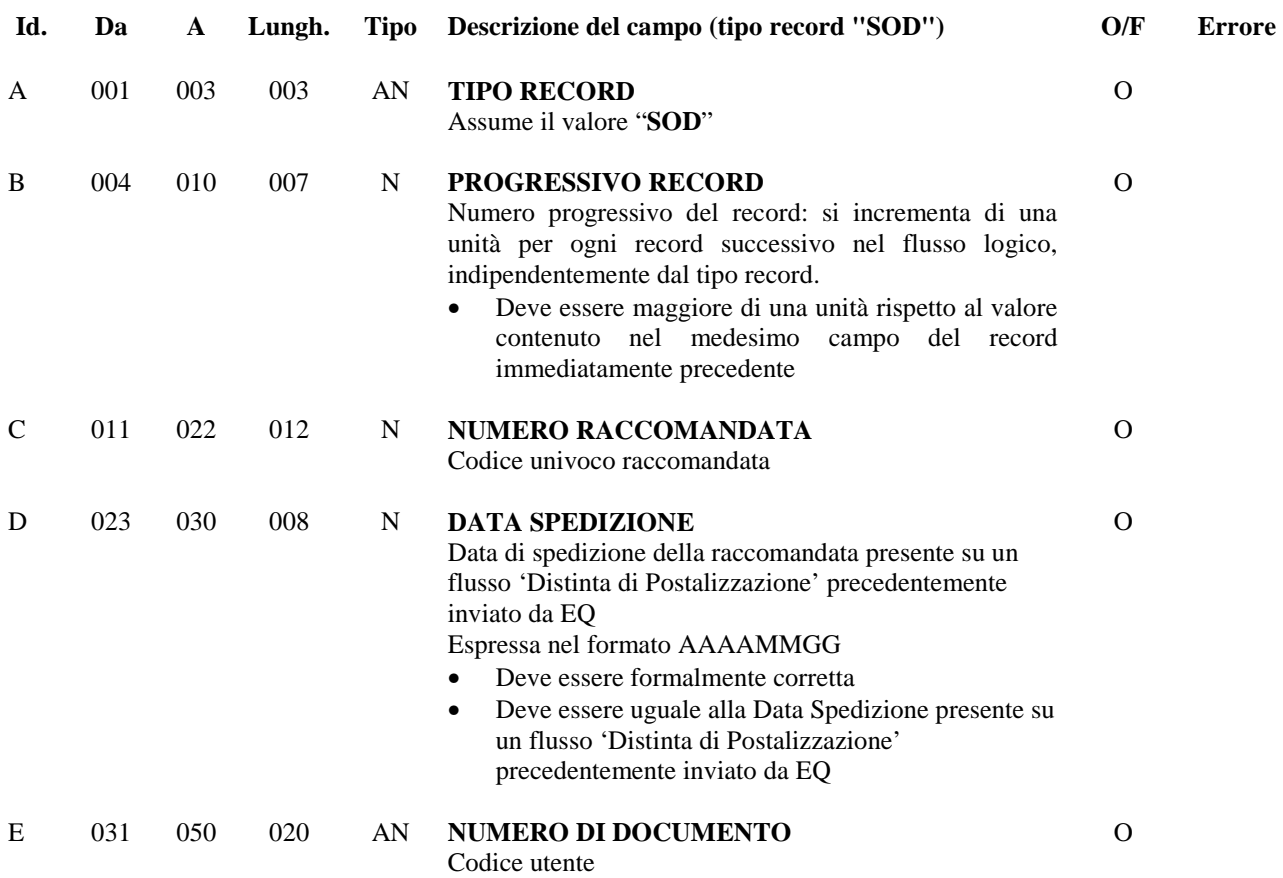

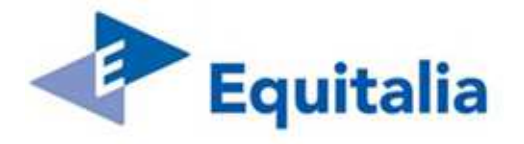

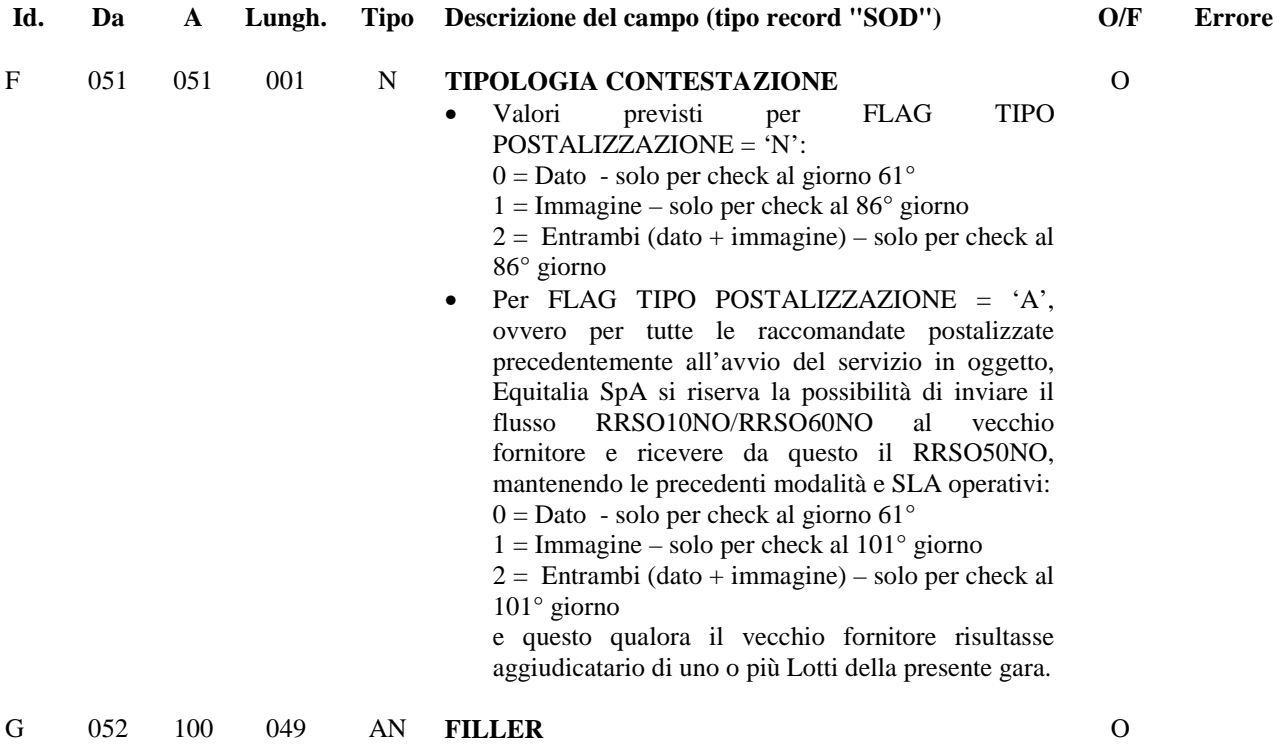

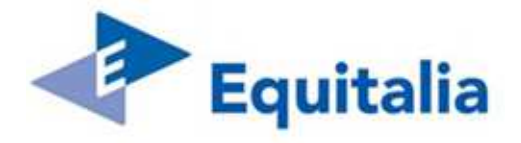

### **9.3 Record di Coda – Tipo record "SOC"**

Contiene i dati riepilogativi del file

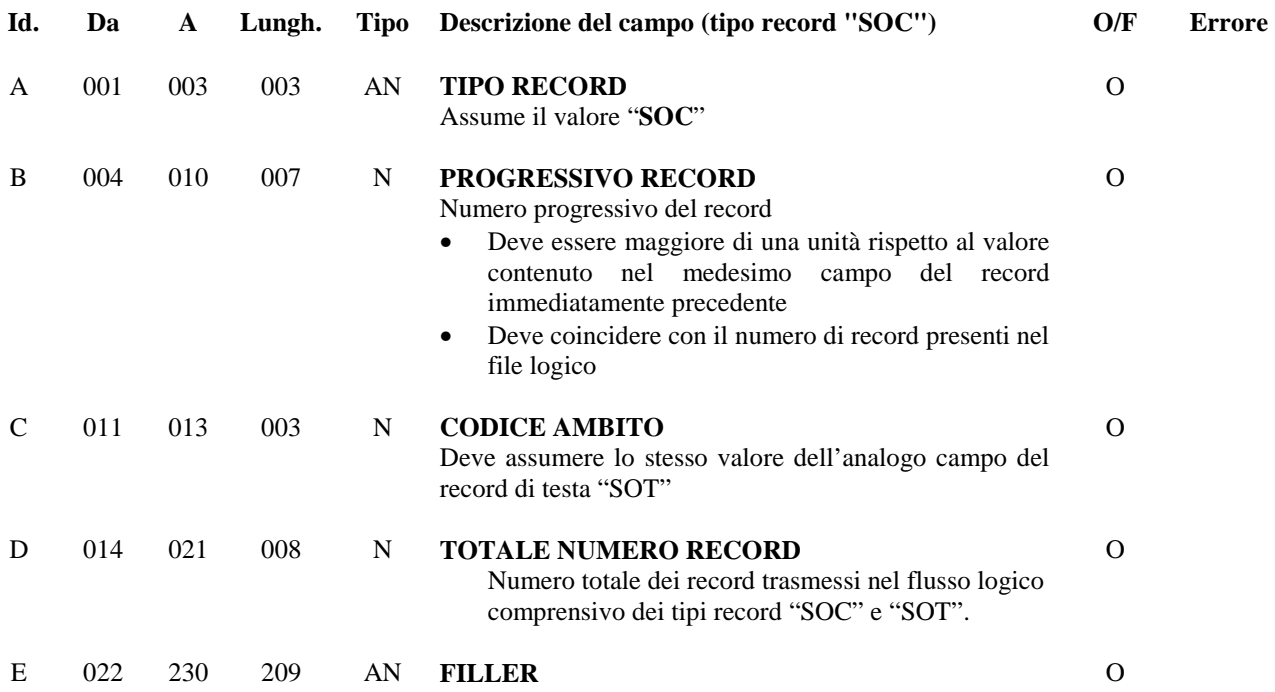

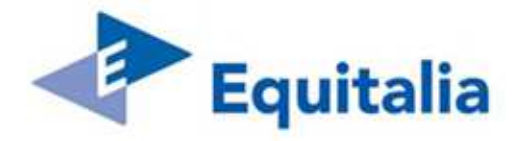

### **10 Risultato Verifica Distinta Elettronica (dal Fornitore ad EQ) - RRSO50NO**

Il flusso contiene il riscontro delle informazioni che EQ ha richiesto al Fornitore con il flusso 'Verifica Distinta Elettronica', riportando, per ogni raccomandata, l'esito della verifica.

In un flusso fisico 'Risultato Verifica Distinta Elettronica' le raccomandate (rec 'RVD') devono essere raggruppate in flussi logici distinti in base al codice ambito ed al tipo modello.

Il flusso logico è composto dai seguenti tipi di record aventi tutti **lunghezza pari a 150 byte**.

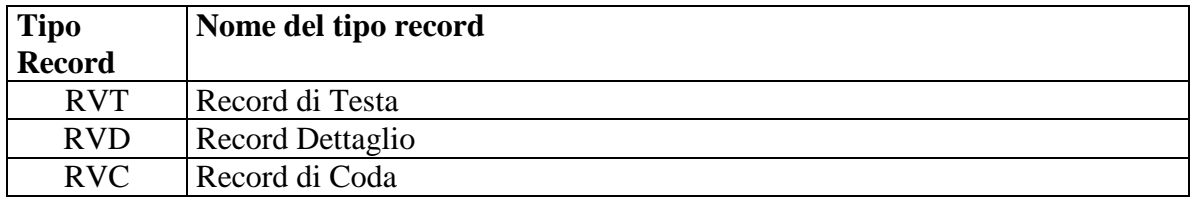

#### **10.1 Record di Testa – Tipo record "RVT"**

Contiene i dati identificativi del file.

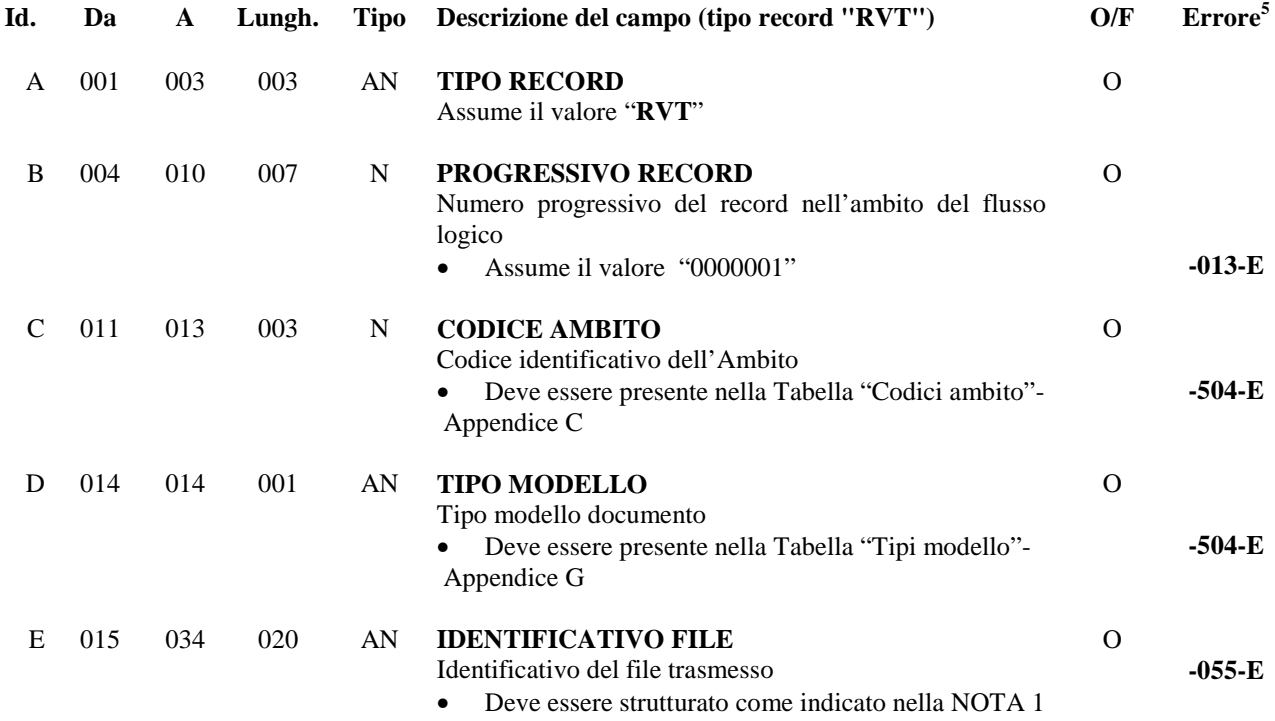

 **5** I campi vengono sottoposti a controlli formali secondo il tipo di rappresentazione; tali controlli, per brevità non indicati su ciascun singolo campo, possono dare luogo alle segnalazioni di errore rappresentate nel capitolo 3.

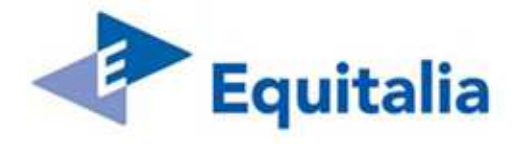

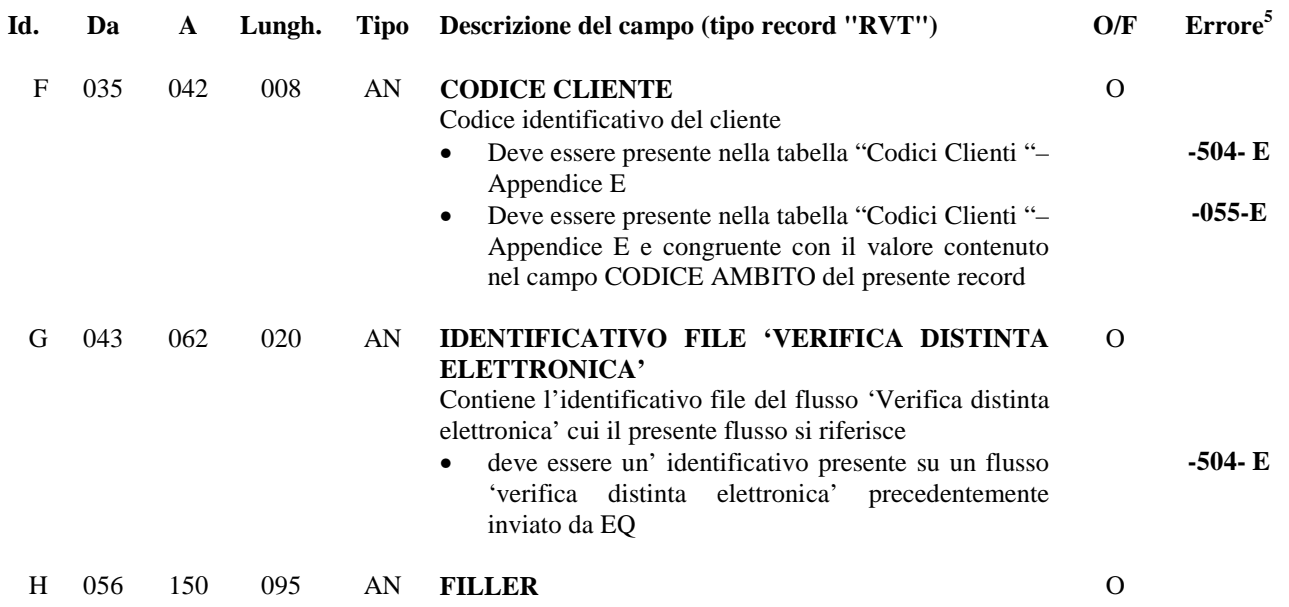

### **NOTA 1:**

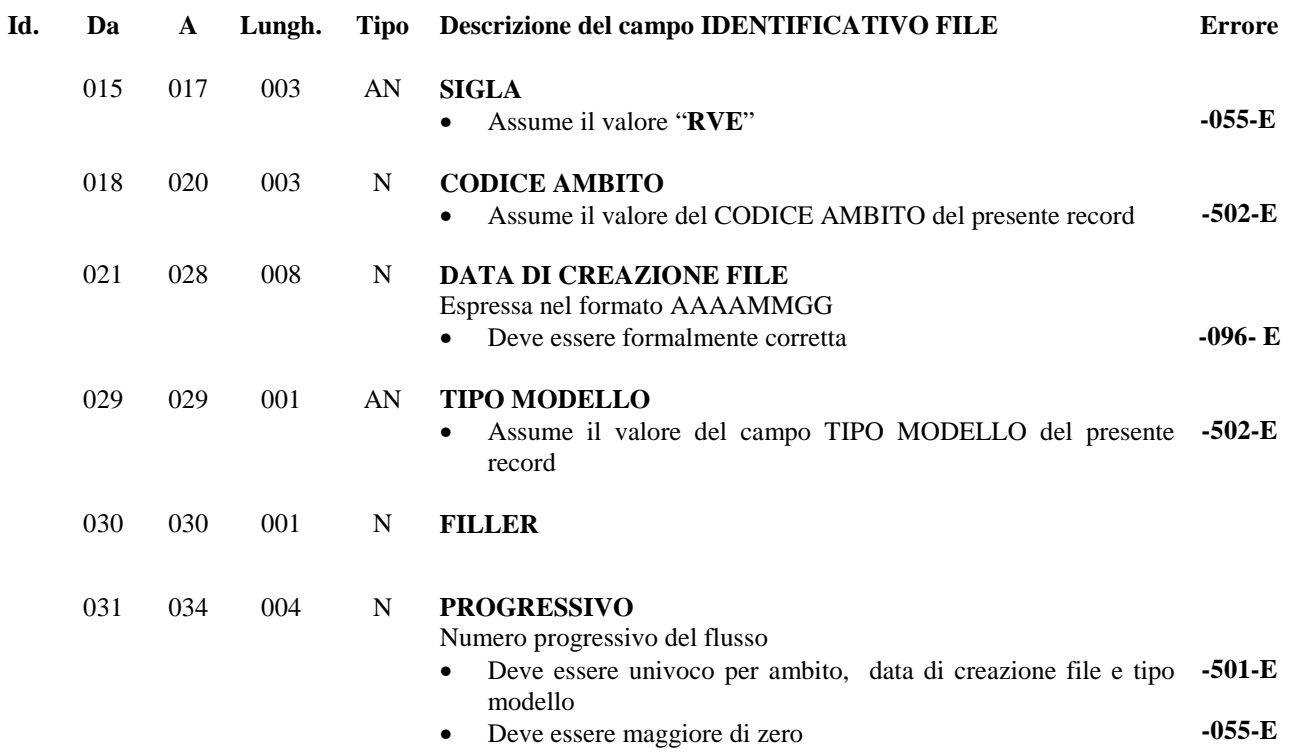

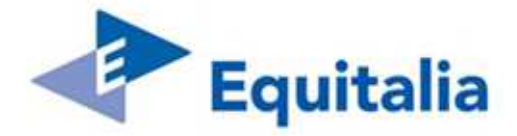

### **10.2 Record di Dettaglio – Tipo record "RVD"**

Ciascun record rappresenta una raccomandata presente sul flusso 'Verifica Distinta Elettronica' inviato da EQ al Fornitore

All'interno del flusso non possono essere presenti più record con lo stesso NUMERO RACCOMANDATA.

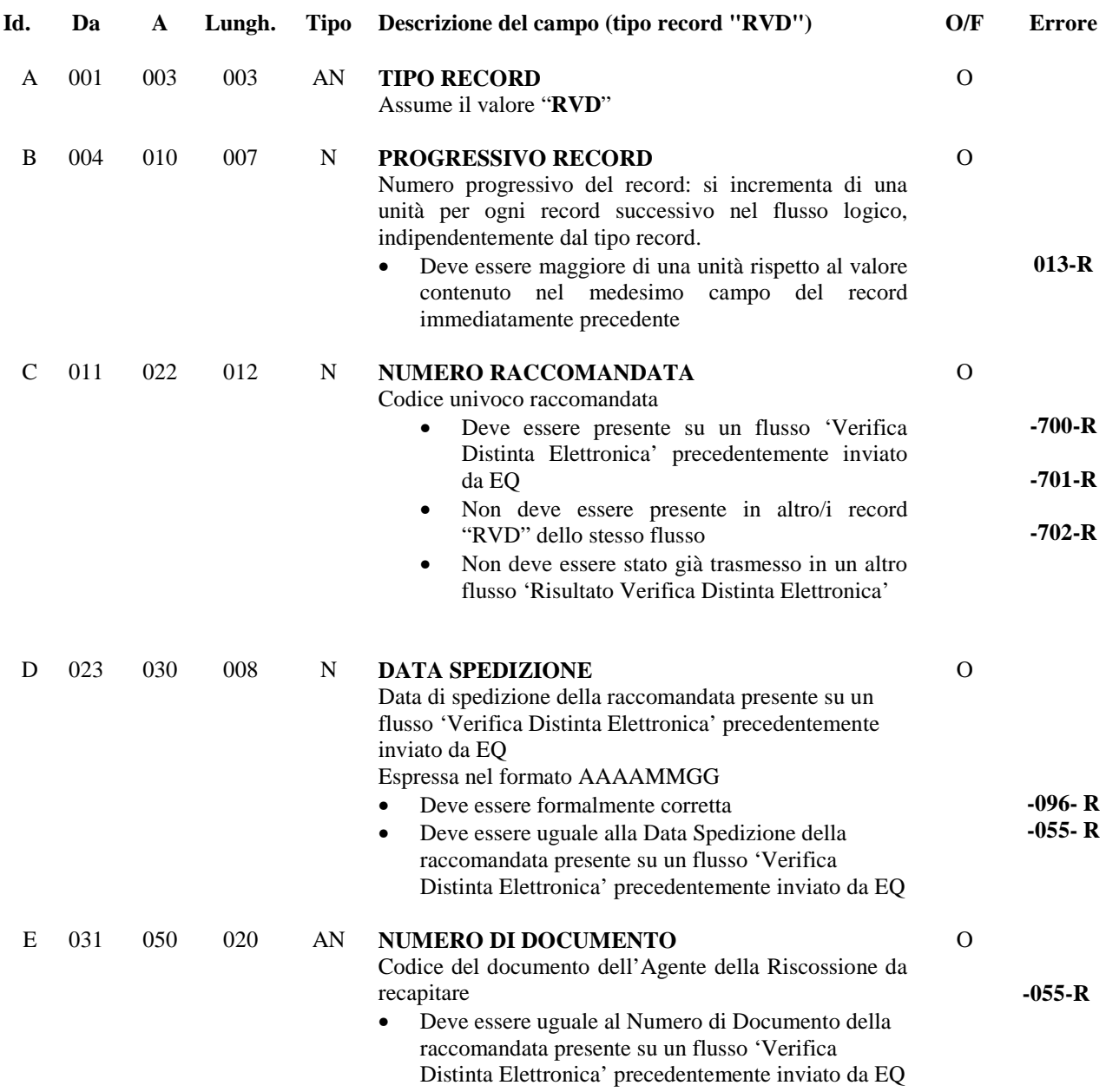

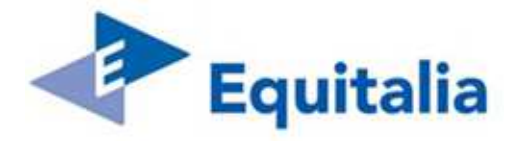

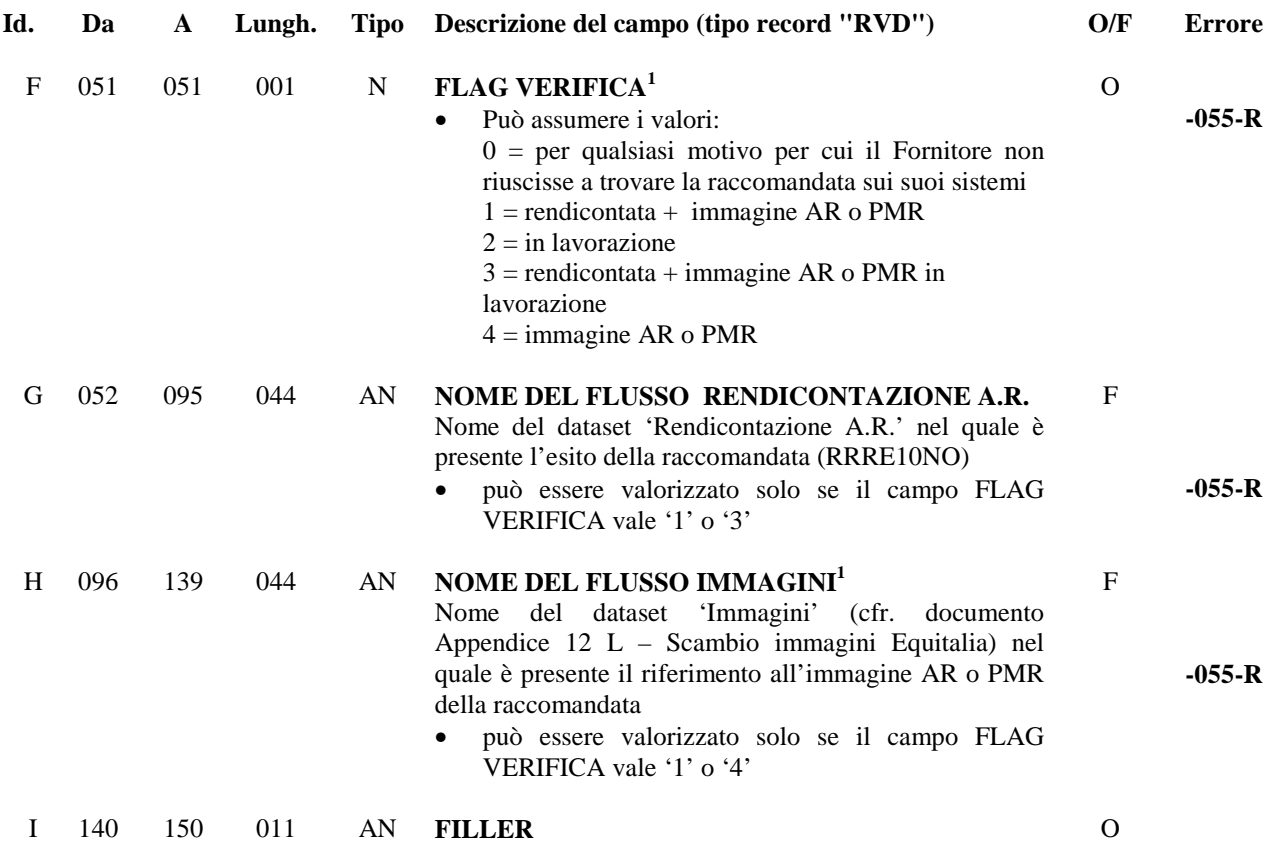

#### **NOTA 1:**

qualora Equitalia SpA dovesse decidere di inviare separatamente al vecchio fornitore anche il flusso RRSO10NO per le raccomandate con FLAG TIPO POSTALIZZAZIONE = 'A' (cfr. campo TIPOLOGIA CONTESTAZIONE del flusso RRSO10NO), i riscontri sulle immagini per queste raccomandate saranno relativi a quelle delle sole cartoline AR così come previsto nella vecchia fornitura.

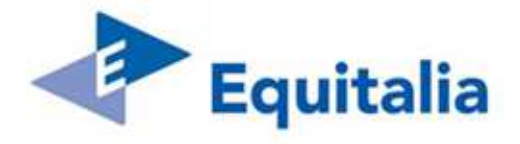

### **10.3 Record di Coda – Tipo record "RVC"**

Contiene i dati riepilogativi del file

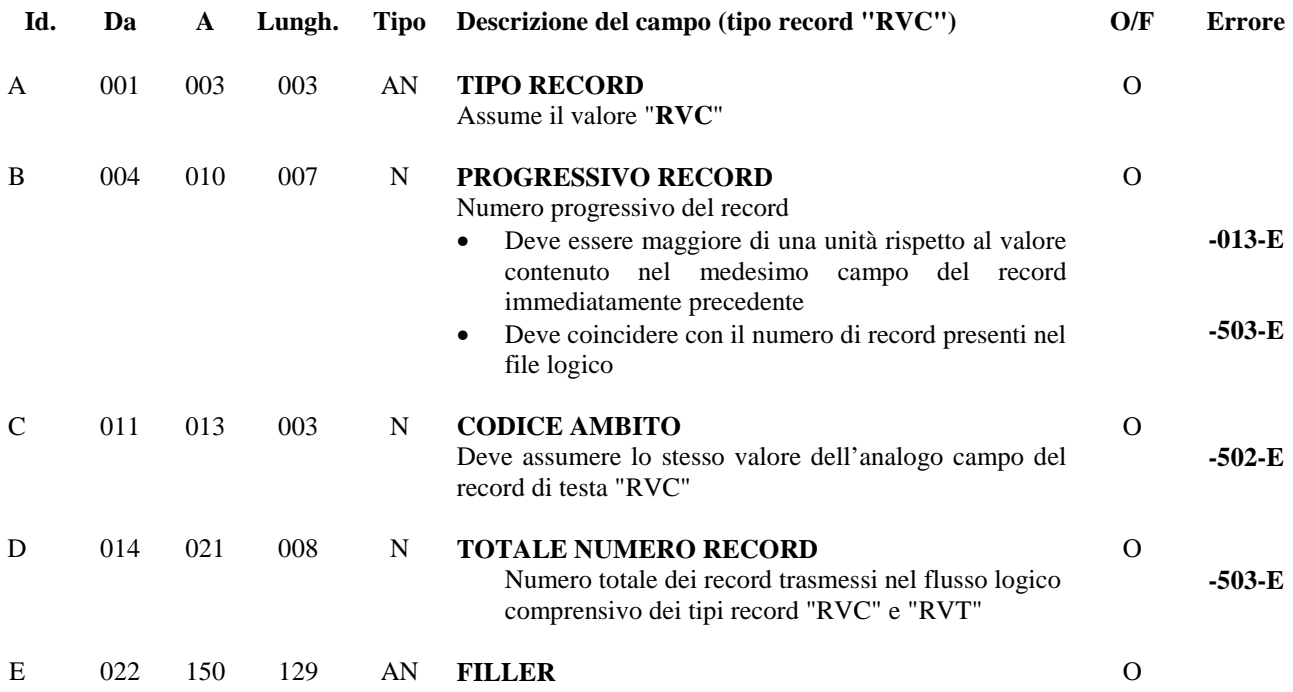

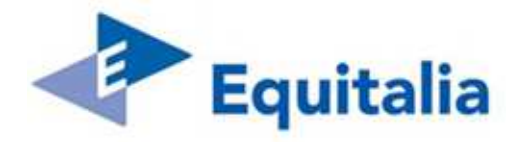

### **11 Esito su Flusso Risultato Verifica Distinta Elettronica (da EQ al Fornitore) – RRSO60NO**

Il flusso contiene i dati relativi ai controlli effettuati da EQ sul Flusso Risultato Verifica Distinta Elettronica.

Per ogni flusso logico presente sul file 'Risultato Verifica Distinta Elettronica' controllato deve essere presente un flusso logico di esito. Sul record di testa di ciascun flusso logico deve essere indicato l'esito complessivo dei controlli (campo Tipo esito):

- non è stato riscontrato alcun errore ed il flusso logico è stato accettato (**Tipo esito = 1)**
- sono stati riscontrati errori bloccanti ("**E**") ed il flusso logico è stato scartato completamente (**Tipo esito =4**). In questo caso, differentemente dalla versione 3.04 del presente documento, non verrà più inviato un record ERD con errore 703 per ciascuna raccomandata contenuta nel flusso logico errato. Per questo motivo è stato eliminato il 703 come tipologia di errore dal tracciato RRSO50NO/tipo record RVD/Id. campo = C.
- sono stati riscontrati errori su uno o più record di dettaglio ("**R**") ed il flusso logico è stato accettato parzialmente (**Tipo esito =5**)

Nel caso di esito negativo con scarto dell'intero flusso logico (Tipo esito = 4) il Fornitore deve ritrasmettere il flusso logico completo di tutte le informazioni. Nel caso di esito negativo per scarto parziale (tipo esito = 5) il Fornitore deve ritrasmettere il flusso logico con i soli record di dettaglio scartati. In entrambi i casi, il campo Identificativo File presente sul record di testa del flusso logico, deve assumere un valore diverso rispetto a quello presente nel flusso logico scartato da EQ.

Il flusso è composto dai seguenti tipi record, aventi tutti **lunghezza pari a 256 byte** 

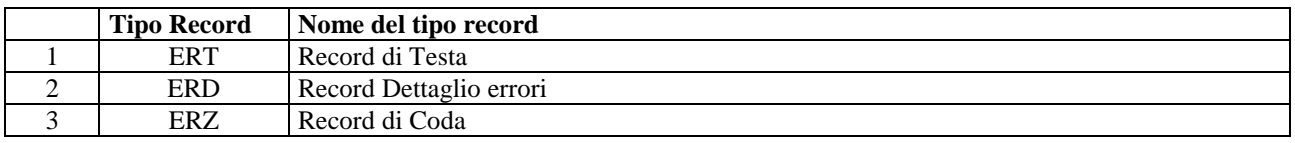

#### **11.1 Record di Testa – Tipo record "ERT"**

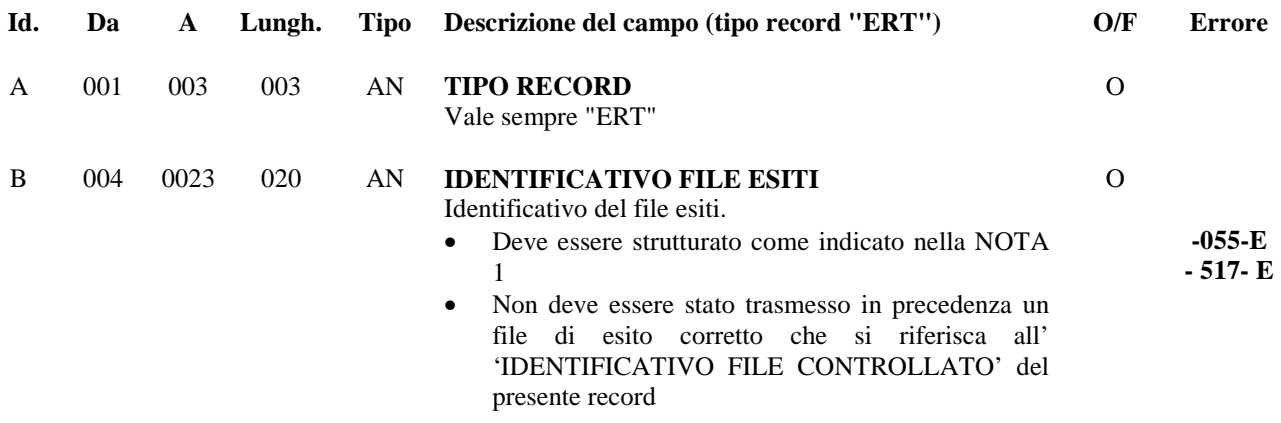

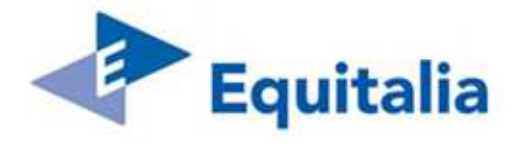

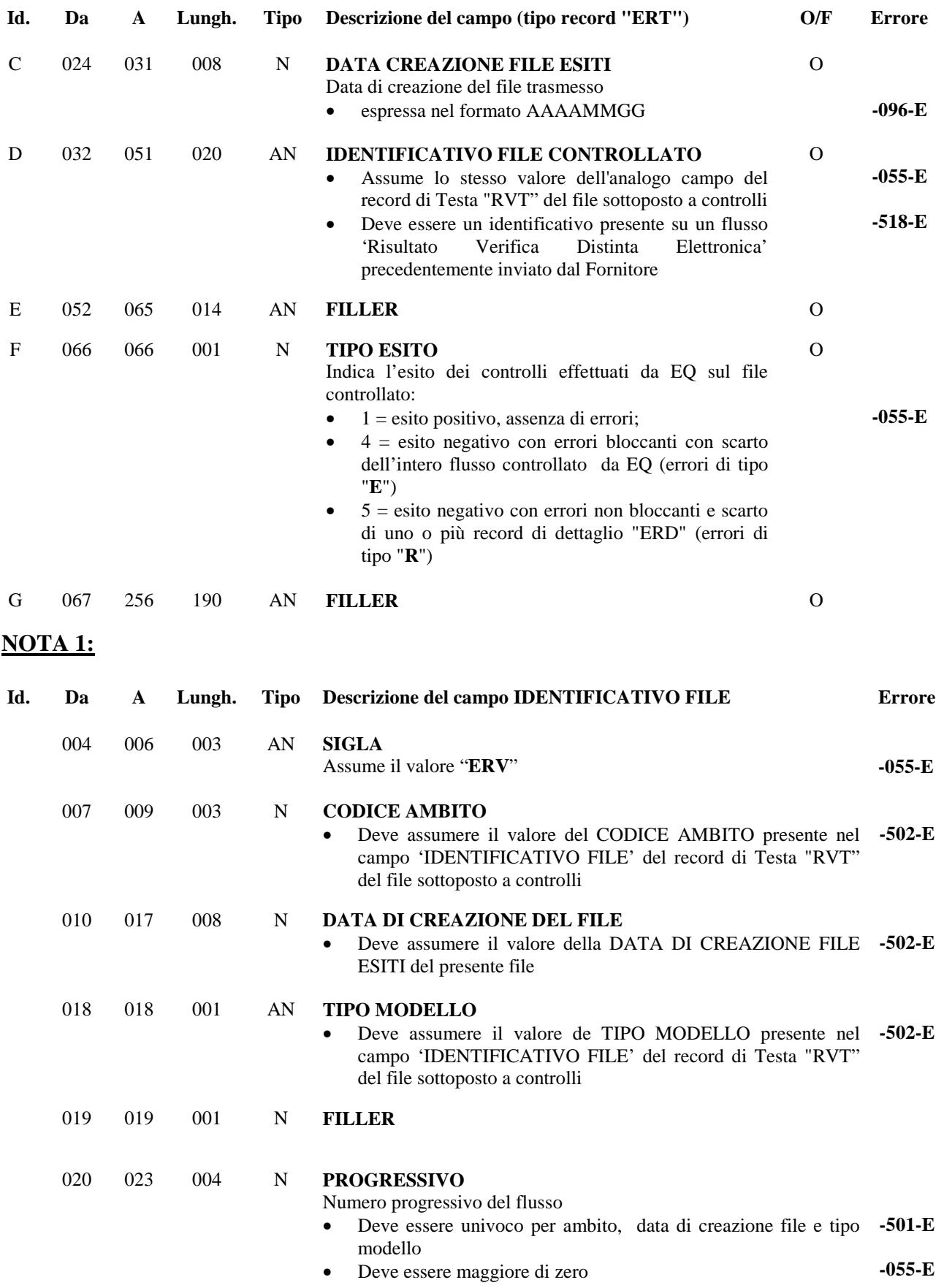

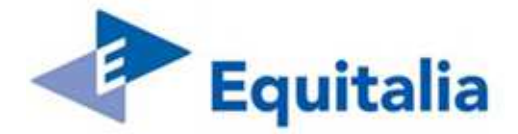

### **11.2 Record Dettaglio errori – Tipo record "ERD"**

Contiene il dettaglio delle segnalazioni degli errori riscontrati sul flusso 'Risultato Verifica Distinta Elettronica'.

Questo tipo di record è presente solo se sul flusso controllato sono stati rilevati errori.

Ciascun record di tipo "ERD" contiene fino ad un massimo di sette segnalazioni di errore, per lo stesso record controllato.

Per ogni record del flusso controllato che presenta errori, sono presenti sul flusso di esito uno (se il numero di errori è < = 7) o più (se il numero di errori è > 7) record di tipo "ERD", in funzione del numero degli errori riscontrati.

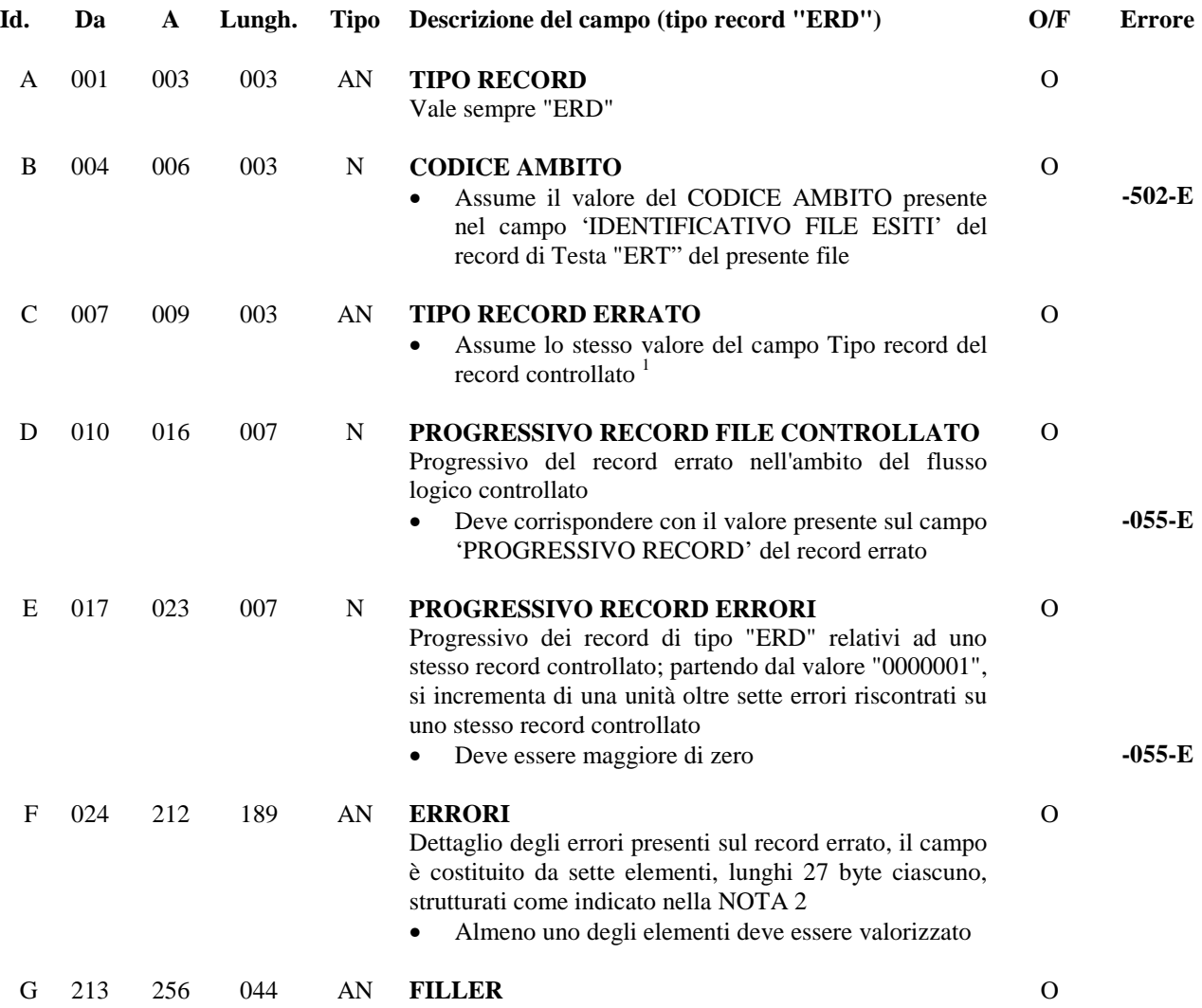

 1 Il formalismo del campo potrebbe non essere rispettato poiché il contenuto è stato prelevato dal record controllato che presenta errori.

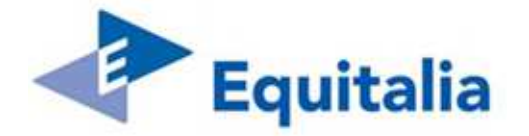

## **NOTA 2: ERRORI**

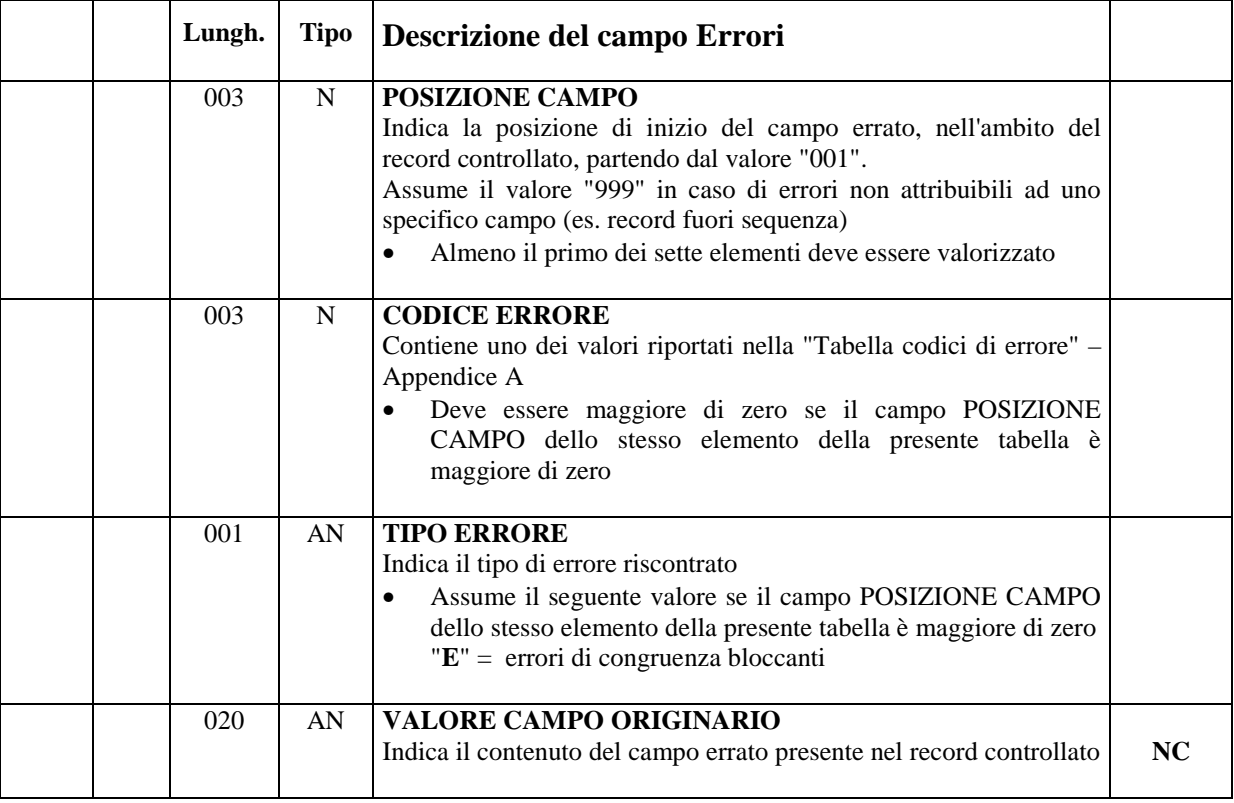

**Nota bene:** le occorrenze vengono utilizzate in sequenza; quelle non utilizzate sono valorizzate a "zero". I campi del file controllato aventi lunghezza superiore ai 20 byte verranno troncati.

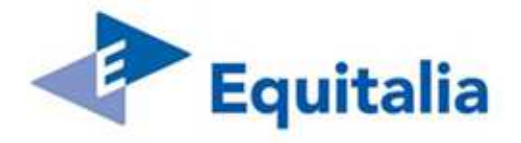

## **11.3 Record di Coda – Tipo record "ERC"**

Contiene i dati riepilogativi del flusso di esiti.

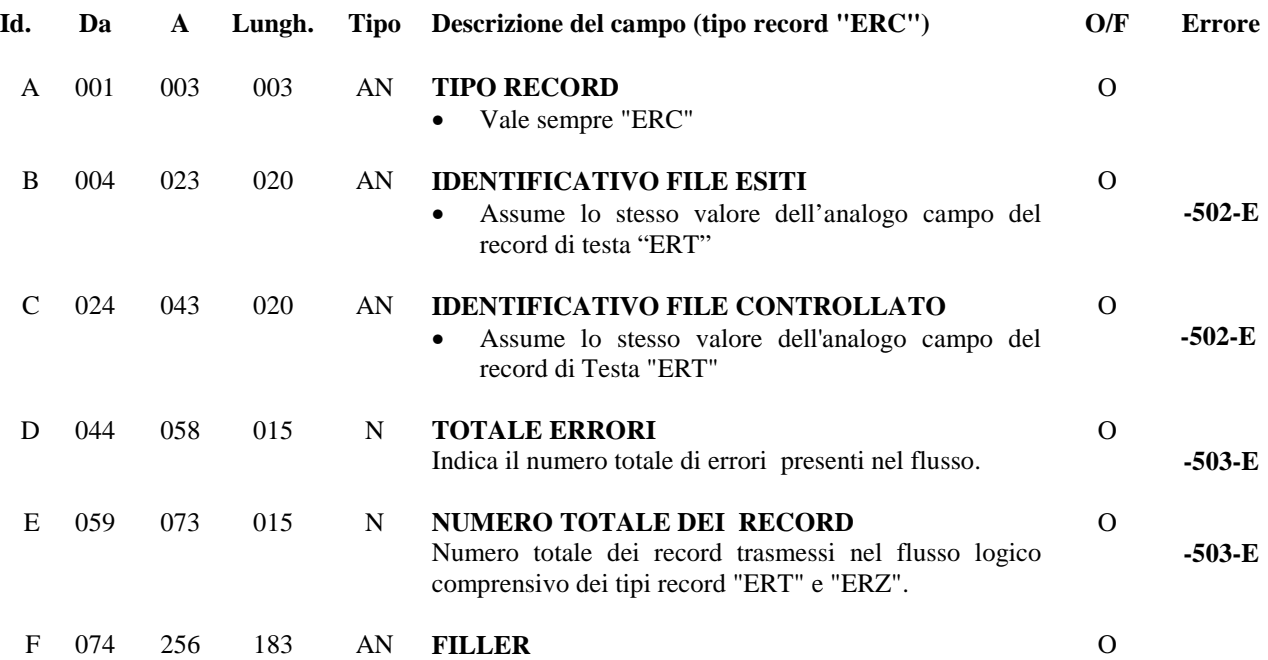

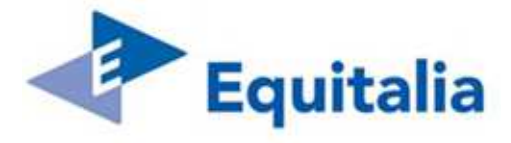

## **12 APPENDICI**

### **12.1 Appendice A – Tabella Codici Errore**

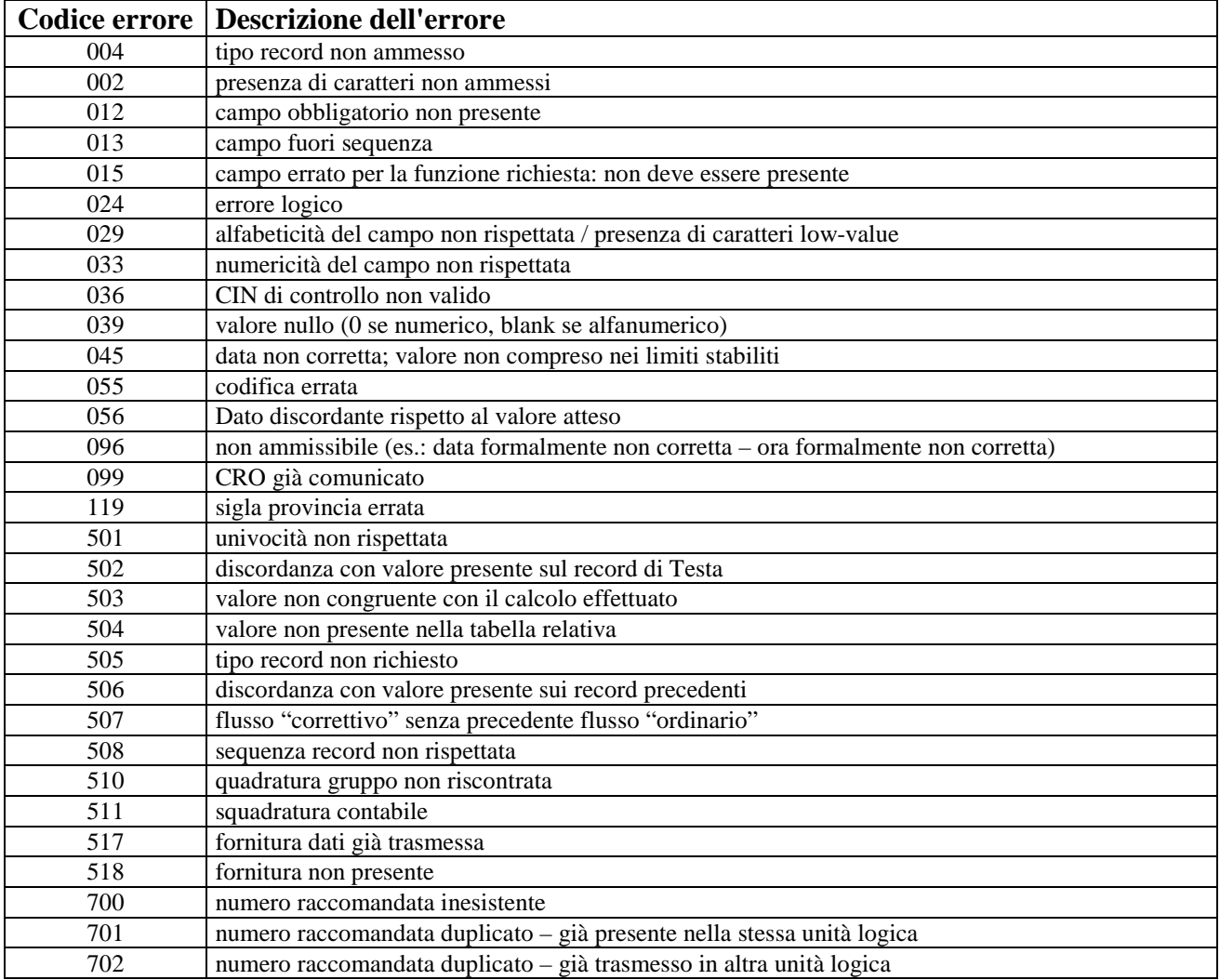

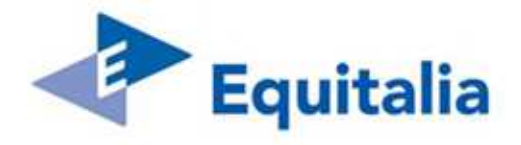

## **12.2 Appendice B – Tabella Codici Centri Accettazione Postale**

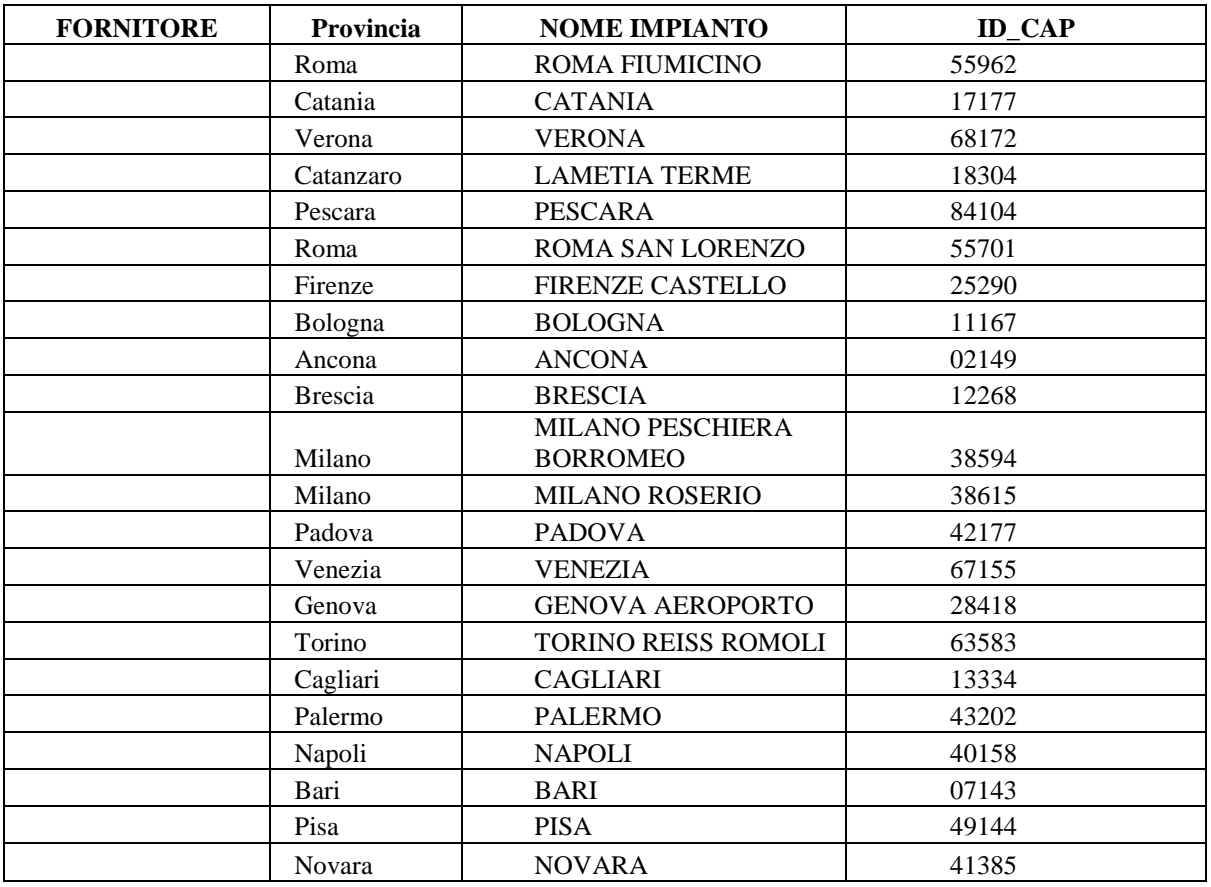

TABELLA PURAMENTE INDICATIVA, DA DEFINIRE CON IL/I FORNITORE/I

![](_page_53_Picture_0.jpeg)

## **12.3 Appendice C – Tabella Codici Ambito**

![](_page_53_Picture_178.jpeg)

![](_page_54_Picture_0.jpeg)

![](_page_54_Picture_172.jpeg)

**Eventuali ripercussioni sulle procedure di scambio dati, legate a possibili variazioni delle anagrafiche contenute in tabella, verranno esaminate e gestite congiuntamente dalle parti al momento del loro verificarsi.** 

![](_page_55_Picture_0.jpeg)

### **12.4 Appendice D - Tabella Codici Provincia**

EQ ha pubblicato sul proprio sito una tabella con i **codici delle provincie italiane**. Tale tabella verrà utilizzata per effettuare i controlli, laddove il campo 'PROVINCIA' sia previsto, sui tracciati record relativi dall'applicazione in oggetto.

I dati contenuti nella tabella sono stati prelevati dal sito www.comuni-italiani.it.

**Eventuali ripercussioni sulle procedure di scambio dati, legate a possibili variazioni delle anagrafiche contenute in tabella, verranno esaminate e gestite congiuntamente dalle parti al momento del loro verificarsi.** 

![](_page_56_Picture_0.jpeg)

# **12.5 Appendice E – Tabella Codici Cliente**

![](_page_56_Picture_178.jpeg)

![](_page_57_Picture_0.jpeg)

![](_page_57_Picture_171.jpeg)

**Eventuali ripercussioni sulle procedure di scambio dati, legate a possibili variazioni delle anagrafiche contenute in tabella, verranno esaminate e gestite congiuntamente dalle parti al momento del loro verificarsi**

![](_page_58_Picture_0.jpeg)

#### **12.6 Appendice F - Tabella Numeri di Riferimento**

![](_page_58_Picture_227.jpeg)

Appendice 11H - Scambio flussi Equitalia 20130729 Pagina 59 di 63

![](_page_59_Picture_0.jpeg)

![](_page_59_Picture_213.jpeg)

Appendice 11H - Scambio flussi Equitalia 20130729 Pagina 60 di 63

![](_page_60_Picture_0.jpeg)

![](_page_60_Picture_217.jpeg)

Appendice 11H - Scambio flussi Equitalia 20130729 Pagina 61 di 63

![](_page_61_Picture_0.jpeg)

![](_page_61_Picture_65.jpeg)

La tabella potrà essere soggetta ad eventuali variazioni o integrazioni.

![](_page_62_Picture_0.jpeg)

![](_page_62_Picture_136.jpeg)

## **12.7 Appendice G – Tabella Tipi Modello**

La tabella potrà essere soggetta ad eventuali integrazioni per la gestione di nuovi tipi modello.

#### **12.8 Appendice H – Lotti Territoriali Postalizzazione e Recapito**

![](_page_62_Picture_137.jpeg)

# FINE DOCUMENTO